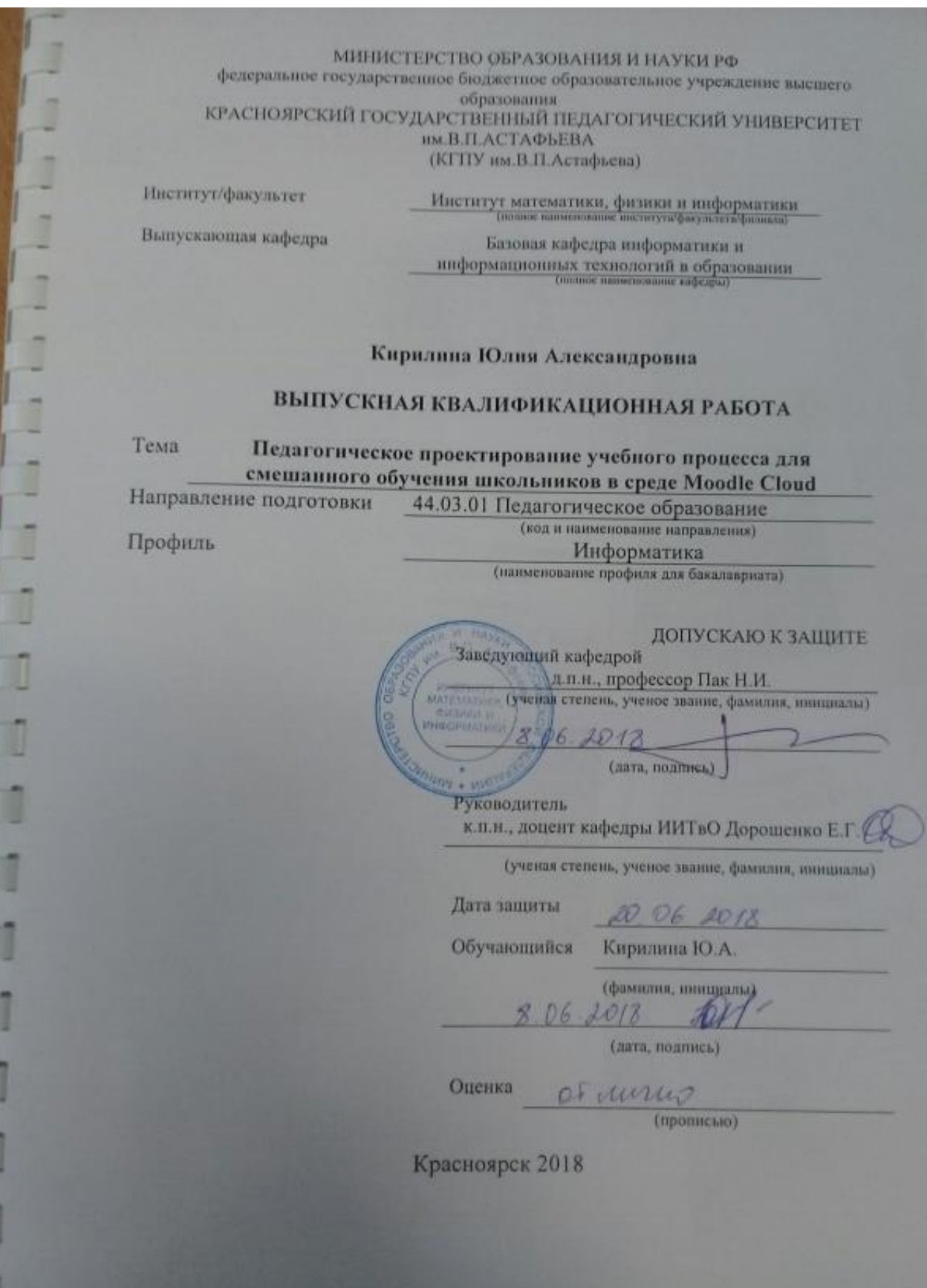

# **Содержание**

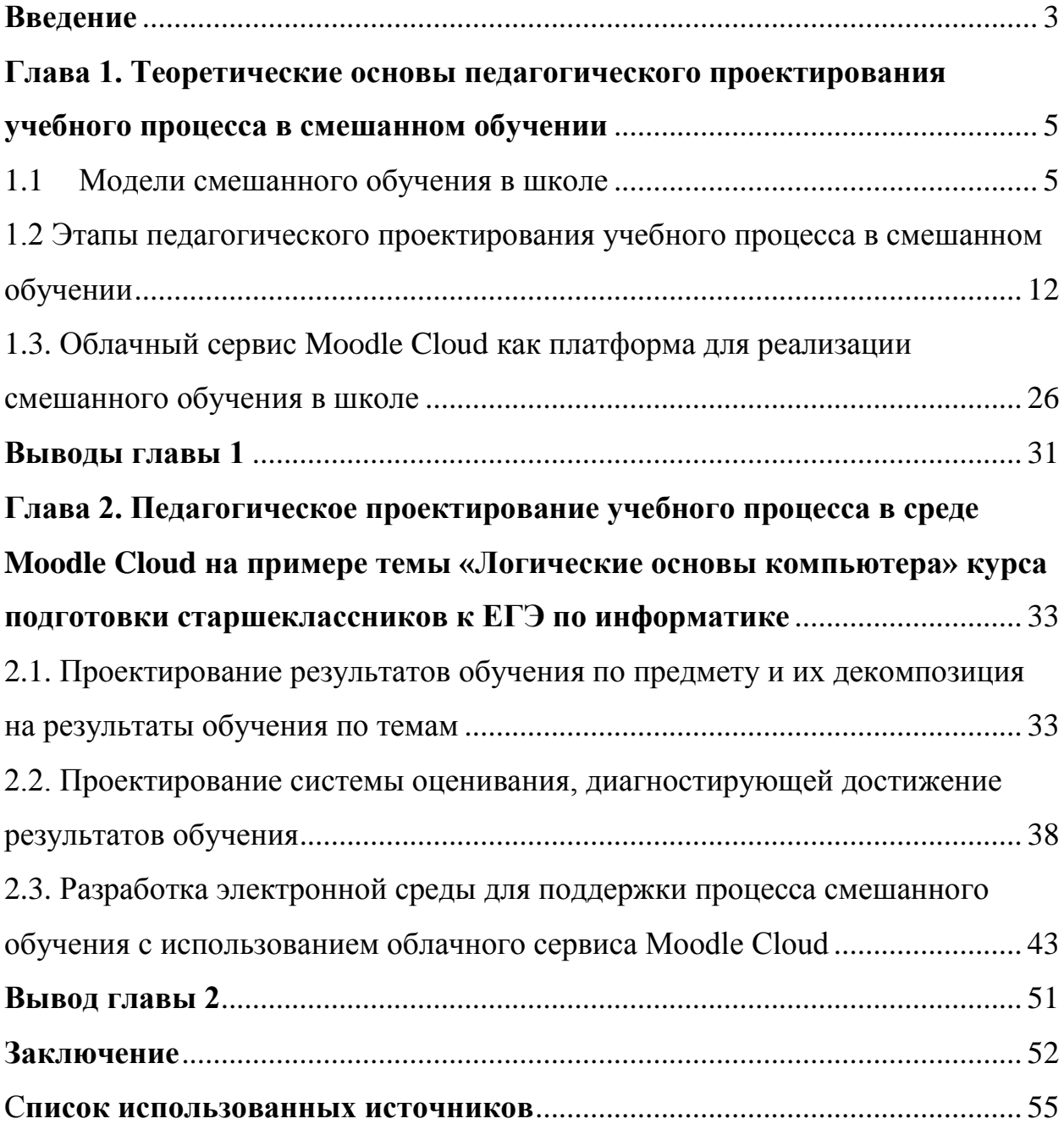

#### **Введение**

<span id="page-2-0"></span>Особенностью подготовки к единому государственному экзамену (ЕГЭ) по информатике и ИКТ является то, что уровень сложности заданий на экзамене зачастую значительно выше, чем у заданий, которые выполняются в процессе изучения информатики на базовом уровне. Некоторые темы информатики на базовом уровне изучаются в гораздо меньшем объеме, чем требуется для сдачи ЕГЭ или вообще не изучаются. Поэтому, при подготовке к ЕГЭ в 11 классе приходится за год во многом изучать предмет заново.

В этих условиях аудиторного времени, отведенного на подготовку к ЕГЭ, не хватает для полноценной подготовки, и это сказывается на результатах экзамена. В среднем по стране средний балл для ЕГЭ по Информатике в 2017 году составил 56 баллов. Исследование, направленное на выявление способов оптимизации и интенсификации процесса подготовки к ЕГЭ является актуальным.

**Проблему исследования** можно сформулировать в виде вопроса: как спроектировать учебный процесс подготовки к ЕГЭ по информатике и ИКТ, чтобы компенсировать недостаточное количество аудиторных занятий?

Недостаток часов аудиторной подготовки на занятиях по подготовке к ЕГЭ можно компенсировать, если использовать возможности такой модели электронного обучения как смешанное обучение, в которой часть аудиторной работы переносится в электронную образовательную среду.

В данной работе приводится пример педагогического проектирования учебного процесса для смешанного обучения при подготовке школьников к ЕГЭ по Информатике и ИКТ. Поскольку не у каждой школы есть среда для поддержки электронного обучения, в исследовании рассматривается реализация учебного процесса с использованием облачной системы управления обучением Moodle Cloud.

**Объект исследования:** педагогическое проектирование учебного процесса в условиях смешанного обучения.

**Предмет исследования:** педагогическое проектирование процесса подготовки к ЕГЭ по информатике и ИКТ в условиях смешанного обучения в среде Moodle Cloud.

**Цель исследования:** описать пример педагогического проектирования процесса подготовки к ЕГЭ по информатике и ИКТ в условиях смешанного обучения в среде Moodle Cloud.

## **Задачи исследования:**

1. Проанализировать модели смешанного обучения и выбрать модель, наиболее подходящую для организации подготовки к ЕГЭ по информатике и ИКТ.

2. Описать этапы педагогического проектирования учебного процесса в смешанном обучении.

3. Рассмотреть возможности сервиса Moodle Cloud как платформы для реализации смешанного обучения в школе.

4. Описать процесс проектирования результатов обучения при подготовке к ЕГЭ по информатике и ИКТ и их декомпозиции на результаты обучения по темам (на примере темы «Логические основы ЭВМ»).

5. Описать процесс проектирования системы оценивания, диагностирующей достижение результатов обучения

6. Разработать фрагмент электронного курса для поддержки процесса подготовки к ЕГЭ по информатике и ИКТ с использованием облачного сервиса Moodle Cloud.

**Практическая значимость:** результаты работы могут быть использованы учителями и частными репетиторами при организации занятий по смешанной модели.

# <span id="page-4-1"></span><span id="page-4-0"></span>**Глава 1. Теоретические основы педагогического проектирования учебного процесса в смешанном обучении**

### **1.1 Модели смешанного обучения в школе**

**Электронное обучение**, пожалуй, самый обсуждаемый парадокс современного образования. Оно понимается как обучение с внедрением электронной информационно-образовательной среды, электронных образовательных ресурсов, информационно-телекоммуникационных технологий.

Электронное обучение коренным образом перестраивает мировой образовательный ландшафт. Стремительно создаются новые формы образовательных организаций: онлайн школы, открытые университеты, платформы массового открытого онлайн-обучения и др.

Образовательные организации наблюдают в технологиях электронного обучения серьезный фактор подстройки образовательного процесса к потребностям современного обучающегося, живущего в мире интернеттехнологий. Появляются эксперименты по внедрению моделей смешанного обучения в школах. Появляются онлайн курсы по подготовки к ЕГЭ и по предметам, например, ФоксФорд, Экзамер.ру.

— онлайн-школа для учеников 3−11 классов, их учителей и родителей. Курсы для школьников предусмотрены для углубления знаний, восполнения пробелов в школьной программе, подготовки к ОГЭ, ЕГЭ и олимпиадам по основным предметам школьной программы. Занятия ведут преподаватели МГУ, МФТИ, ВШЭ и других ведущих вузов страны.

В зависимости от потребностей конкретного ученика курсы «Фоксфорда» разделяются на:

базовые (повторение и систематизация школьных знаний);

 углубленные (предназначено для подготовки к поступлению в профильные вузы);

 экспресс-курсы подготовки к экзаменам (ОГЭ, ЕГЭ, всероссийским контрольным работам).

«Экзамер» — это интерактивный курс, тренажер для подготовки к ЕГЭ, с помощью которого можно освежить знания и поупражняться в выполнении заданий ЕГЭ. Занятия сделаны с элементами геймификации. Важная особенность сервиса — составление плана занятий и аналитика знаний. Сервис — платный, бесплатно дается возможность пройти по одному модулю заданий для каждого предмета. Сервис появился в 2015 году и за небольшое количество времени работы объединил более 250 тысяч учеников.

За последние 10-15 лет в мире накоплен приличный опыт в реализации электронного обучения, в основу которого положены новые принципы организации учебного процесса.

Сложились три *модели электронного обучения* различающиеся соотношением распределения времени и объема работ меж аудиторной и электронной компонентами, стратегиями преподавания.

*Обучение с веб-поддержкой* **–** обычное традиционное обучение с широким внедрением цифровых устройств, электронных учебников, вебприложений. Применяется для поддержки СРС, интенсификации образовательного процесса

В данной модели до 30% времени при освоении дисциплины отводится на самостоятельную работу обучающихся в электронной среде, проведение онлайн-консультаций, текущего и промежуточного контроля и др.

*Смешанное обучение, или blended learning***,** – современная инновационная образовательная технология, в основе которой лежит концепция объединения технологий «классно-урочной системы» и технологий электронного обучения, базирующегося на новых дидактических возможностях, предоставляемых ИКТ и современными учебными средствами. Применение в педагогической практике принципов смешанного обучения позволяет учителю добиться следующих целей:

расширить образовательные возможности учащихся за счѐт увеличения доступности и гибкости образования, учѐта их личных образовательных потребностей, а также темпа и ритма освоения учебного материала;

стимулировать формирование активной позиции обучающегося: поднятие его мотивации, самостоятельности, социальной активности, в том числе в освоении учебного материала, рефлексии и самоанализа и, как следствие, поднятие эффективности образовательного процесса в целом;

трансформировать стиль педагога: перейти от трансляции знаний к интерактивному взаимодействию с учениками, способствующему конструированию обучающихся собственных личных знаний;

индивидуализировать и персонализировать образовательный процесс, когда учащийся самостоятельно определяет свои учебные цели, способы их достижения, учитывая свои образовательные потребности, интересы и способности, а учитель исполняет роль помощника и наставника.

Реализация смешанного обучения полностью соответствует требованиям ФГОС РФ, а значит, его можно и нужно применять на практике.

На сегодняшний день не существует единой общепринятой классификации моделей смешанного обучения. С небольшими терминологическими расхождениями все вариации сходятся в том, что смешанное обучение может быть реализовано на двух уровнях – на уровне классно-урочной системы, внутри школы, и на уровне личности ученика, включающем в себя не только обязательное, но и дополнительное образование.

Внутри классно-урочной системы – модели ротации:

*1. Автономная группа*

При реализации предоставленной модели класс делится на две группы: одна занимается по обычным традиционным учебным средствам, другая – по онлайн-ресурсам. Критерий деления на группы определяет учитель. Численный состав групп может изменяться, группы имеют возможность

чередоваться. При этом в образовательной системе ведется учѐт времени работы, количественных и качественных показателей объѐма работы каждого пользователя.

### *2. Перевѐрнутый класс*

В отличие от традиционной организации уроков, когда большое время в классе отводится на объяснение нового материала, модель «перевѐрнутого класса» подразумевает перенесение репродуктивной учебной деятельности на домашнее изучение. Напротив, работа в классе посвящается обсуждению изученного, разным видам деятельности, организации индивидуальной и групповой формы работы за счет высвобождения времени от зубрежки теоретического материала.

Во время дистанционного «домашнего» изучения материала в системе ведется учѐт времени работы, фиксируются количественные и качественные показатели объѐма работы каждого пользователя.

*3. Смена рабочих зон*

Модель может быть реализована как для одного класса, так и для всей параллели. Учащиеся делятся на несколько групп и распределяются по зонам:

А) Зона работы онлайн (индивидуальная работа по инструкции учителя)

Б) Зона работы в группах (групповая работа по инструкции учителя)

Оптимальное количество зон – не более 4-x. Для начальной школы рекомендовано включать в зонирование пространство для отдыха.

На индивидуальном уровне – модели персонализации образования:

*1. Новый профиль*

Данная модель персонализации обучения освобождает время учеников от рутины в пользу собственных образовательных интересов. При формировании нового профиля по определенным школой критериям формируются группы учащихся из классов одной параллели.

Зона ответственности на период обучения распределяется между родителями и ОУ в зависимости от места пребывания ученика.

Выбранные предметы нового профиля изучаются онлайн, остальные занятия проходят в обычном для школы режиме.

*2. Межшкольная группа*

«Межшкольная группа» формируется из учащихся различных школ, изъявивших желание изучать тот или иной предмет в рамках основного или дополнительного образования. Чаще всего высокую заинтересованность в самостоятельном интенсивном прохождении некоторых курсов выказывают родители одарѐнных детей, которые, в силу своих способностей, могут в 2―3, а иногда и в 4 раза быстрее одноклассников освоить учебную программу. Освободившееся время они могут потратить на самореализацию в различных сферах своих интересов.

## *3. Индивидуальный учебный план (ИУП)*

При составлении индивидуального учебного плана расписание оптимизируется для каждого ученика с учетом его образовательных потребностей.

Группа учащихся, занимающихся по модели ИУП, создается на базе малых групп сотрудничества со сменным составом учащихся. Формирование таких групп может происходить следующим образом. Например, в школах возникает ситуация, когда открыть предметную группу в соответствии с образовательными потребностями учащихся не представляется возможным из-за ее малочисленности (менее 10 человек). В таких случаях создается межшкольная учебная группа дистанционного обучения, включающая в себя как учащихся из школ, которые уже работают по ИУП, так и учащихся из других образовательных организаций данного или иных муниципальных образований, где еще не внедрена эта модель обучения.

Последние две модели особенно целесообразны для учащихся с особыми образовательными потребностями (одаренные дети, маломобильные дети и т.д.), а также для учеников, проживающих на

отдалѐнных территориях и не имеющих возможность посещать районные базовые школы или ресурсные центры.

Работа в электронной среде может занимать до 80% времени, отведенного на освоение дисциплины. Электронная среда по дисциплине (электронному курсу) становится ключевым компонентом учебного процесса. Хорошо спроектированный электронный курс для смешанного обучения - это не только хранилище учебных материалов, но и средство системной организации и сопровождения учебного процесса (как внеаудиторной, так и аудиторной составляющей).

Смешанное обучение сочетает в себе достоинства дистанционного и традиционного методов обучения и имеет множество преимуществ:

1. Обучение лицом к лицу дает возможность взаимодействия учащихся и преподавателя, а также учащихся между собой. В процессе совместной учѐбы создается благоприятная образовательная среда, настрой на достижение результата, мотивация к учѐбе. Участники процесса обучения мгновенно получают обратную связь, обсуждают материал, задают вопросы.

2. Совместное обучение и взаимодействие учеников не только увеличивает когнитивные способности, но и развивает эмоциональный интеллект учащихся.

3. С точки зрения онлайн-обучения, смешанная модель предоставляет большую свободу для учащихся: они могут сами выбирать материал, темп, время и место обучения.

4. Преподаватель обладает большей свободой в представления учебных материалов, контроле и оценивании. Сокращается время на проверку заданий, за счѐт того, что тестирования можно выполнять он-лайн.

Одним из препятствий внедрения смешанного обучения может быть низкий уровень владения информационно-коммуникационными технологиями (ИКТ) у учеников и учителей. Кроме того, разный уровень владения ИКТ может затруднить процесс групповой работы. Другой сложностью может оказаться техническое обеспечение места, где проходит

обучение. Кроме того, смешанное обучение требует постоянной технической поддержки и определенных затрат на создание видеоматериалов, обучающих программ и тестирующих модулей.

**Вывод**: смешанное обучение может реализовываться в современной школе и отвечает требованиям ФГОС. Особенно актуально использование смешанного обучения в дополнительном образовании школьников, имеющих особые образовательные потребности. В том числе школьников, целенаправленно готовящихся к единому государственному экзамену по определенной дисциплине.

<span id="page-11-0"></span>**1.2 Этапы педагогического проектирования учебного процесса в смешанном обучении**

Для педагогического проектирования учебного процесса используется модель Backward design - модель обратного педагогического дизайна проектирование содержания курса от *результатов* обучения, а не от *содержания*.

Согласно упомянутой модели учебный процесс проектируется в три этапа:

1. Проектирование результатов обучения по предмету и его темам

2. Разработка системы оценивания для диагностики достижения запланированных результатов

3. Выстраивание системы переходов и связей между аудиторной и электронной компонентами

При таком подходе содержание обучения создается в зависимости от определяемых на стадиях проектирования характеристик, а не предшествует процессу проектирования. Осуществляется переход от обучению, которое ориентировано не только на получение знаний, а на достижение результатов обучения и формирование компетенций.

Рассмотрим содержание этапов проектирования учебного процесса в смешанном обучении более подробно.

*Этап 1. Проектирование результатов обучения по предмету и его темам*

На предоставленном этапе происходит проектирование результатов обучения, т.е. определяется, что обучающиеся должны знать, понимать и показывать по завершении изучения предмета.

Определяются:

1. Цель обучения – широкая общая формулировка общих намерений педагога (общее содержание и направленность обучения)

2. Задачи обучения – шаги по достижению цели (боле конкретны, чем цель)

3. Результаты обучения - точные формулировки того, что, как ожидается, будет знать, помнить и/или будет в состоянии показать обучающийся по окончании процесса обучения, и как он будет демонстрировать свое достижение.

Далее осуществляется декомпозиция каждого результата обучения по предмету на результаты ее тем.

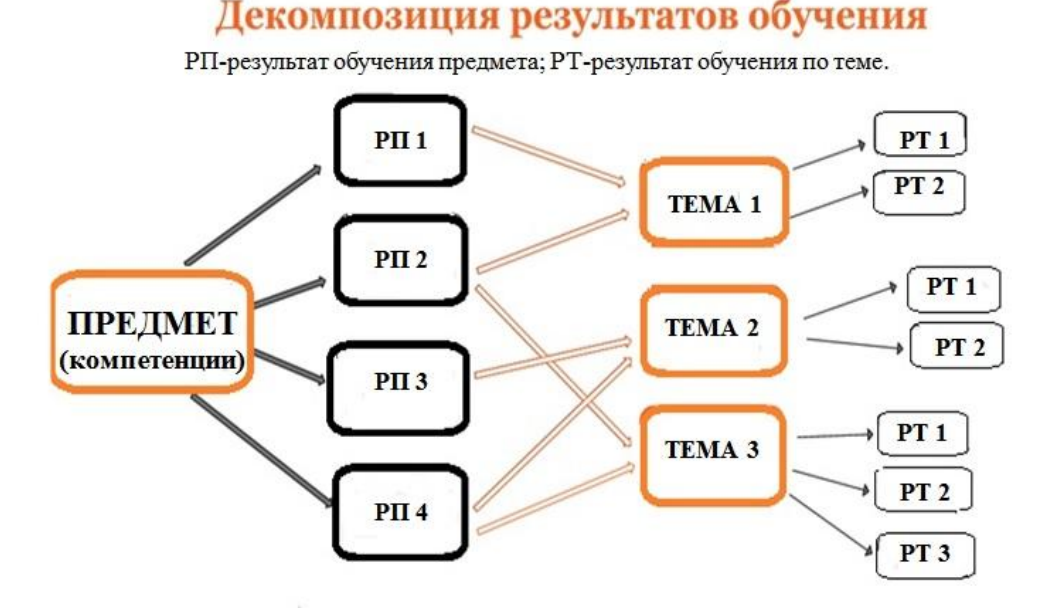

ВАЖНО! Результаты обучения для каждой темы должны соотноситься с результатами обучения по предмету и с компетенциями.

## Рис. 1. Декомпозиция результатов

Проектирование результатов обучения осуществляется в SMARTформате, позволяющем сформулировать максимально конкретные, измеримые, достижимые результаты для выстраивания эффективной системы оценивания по дисциплинам.

Принцип целеполагания SMART является одним из самых совершенных инструментов управленческой деятельности. Эта концепция позволяет выстраивать основы плана действий по достижению поставленных целей.[1]

В расшифровке аббревиатуры SMART обычно применяются следующие значения:

- specific (конкретный) – объясняется, что конкретно нужно добиться;

- measurable (измеримый) – объясняется, в чем будет измеряться результат;

- attainable (достижимый) – объясняется, за счет чего планируется достигнуть цели;

- relevant (актуальный) – определение истинности цели. Действительно ли выполнение данной задачи позволит достигнуть цели;

- time-bound (ограниченный во времени) – определение временного интервала по окончании которого должна быть достигнута цель.

В целом, главная мысль СМАРТ-образования выглядит так, что оно позволяет подготовить человека к жизни и работе в условиях того самого общества, где главным компонентом его существования и уж тем наиболее развития будут являться знания.

При формулировании результатов обучения, и далее при подборе оценочных мероприятий используется таксономия уровней познания Б. Блума.

Автором одной из первых схемы педагогических целей был южноамериканский учѐный Б. Блум. Им выпущена в свет первая часть «Таксономии» (1956 г.). Первая часть описывает *цели познавательной (когнитивной) области*. Сюда входят цели от запоминания и воспроизведения изученного материала до решения проблем, в ходе которого необходимо переосмыслить имеющиеся знания, строить их новые сочетания с предварительно изученными идеями, методами, процедурами (способами действий), включая создание нового. К познавательной сфере относится большая часть целей обучения, выдвигаемых в программах, учебниках, в повседневной практике учителей.

*Основные категории целей когнитивной области Знание*

Эта категория означает запоминание и воспроизведение изученного материала. Речь может идти о различных видах содержания – от конкретных факто до целостных теорий. Общая черта данной категории – припоминание соответствующих сведений.

Ученик:

знает (запоминает и воспроизводит) употребляемые определения;

- знает конкретные факты;  $\bullet$
- знает методы и процедуры;
- знает основные понятия;
- знает правила и принципы.

# *Понимание*

Показателем возможности воспринимать смысл изученного может служить преобразование (трансляция) материала из одной формы выражения в другую – его «перевод» с одного «языка» на другой (например, из словесной формы – в математическую). В качестве показателя понимания может также выступать интерпретация материала учеником (объяснение, краткое изложение) или же предположение о дальнейшем ходе явлений, событий (предсказание последствий, результатов). Такие учебные результаты превосходят обычное запоминание материала. Ученик:

понимает факты, правила и принципы;  $\bullet$ 

интерпретирует словесный материал, схемы, графики, диаграммы;

преобразует словесный материал в математические выражения;

предположительно описывает будущие последствия, вытекающие из имеющихся данных

### *Применение*

Эта категория обозначает умение использовать изученный материал в конкретных условиях и в новых ситуациях. Сюда вступают использование правил, методов, понятий, законов, принципов, теорий. Соответствующие результаты обучения требуют более высокого уровня владения материалом, чем понимание.

Ученик:

использует понятия и принципы в новых ситуациях;

применяет законы, теории в конкретных практических  $\bullet$ ситуациях;

демонстрирует правильное применение метода или процедуры. *Анализ*

Эта категория означает умение разбить материал на составляющие части так, чтобы ясно выступала его структура. Сюда относятся вычленение частей целого, выявление взаимосвязей между ними, осознание принципов организации целого.

Ученик:

- выделяет скрытые (неявные) предположения;  $\bullet$
- $\bullet$ видит ошибки и упущения в логике рассуждений;
- проводит разграничения между фактами и следствиями;
- оценивает значимость данных.

### *Синтез*

Эта категория обозначает умение комбинировать элементы так, чтобы получить целое, обладающее новизной. Таким новым продуктом может быть сообщение (выступление, доклад), план действий, схемы, упорядочивающие имеющиеся сведения.

Достижение соответствующих учебных результатов предполагает деятельность творческого характера, направленную на создание новых схем, структур.

Ученик:

- пишет маленькое творческое сочинение;  $\bullet$
- предлагает план проведения эксперимента;  $\bullet$

использует знания из разных областей, чтобы составить план решения той или другой проблемы.

### *Оценка*

Эта категория обозначает умение оценивать значение того или иного материала (утверждения, художественного произведения, исследовательских данных и т. д.). Суждения ученика должны основываться на чѐтких критериях: внутренних(структурных, логических) или внешних(соответствие намеченной цели). Критерии могут определяться самим учащимся или предлагаться ему извне, например, учителем.

Данная категория предполагает достижение учебных результатов всех предшествующих категорий.

Ученик:

оценивает логику построения материала в виде письменного  $\bullet$ текста;

оценивает соответствие выводов имеющимся данным, значимость того или иного продукта деятельности, исходя из внутренних критериев;

оценивает значимость того или иного продукта деятельности, исходя из внешних критериев.

Такая конкретизация целей сильно упрощает работу учителя. Отталкиваясь от этого набора, можно строить учебный процесс как последовательную отработку его элементов, совокупность упрощѐнных обучающих циклов.

Рекомендации по формулированию результатов обучения:

3-6 результатов на предмет.  $\equiv$ 

2-3 результата на тему.

Использовать простые однозначные термины, понятные обучающимся.

Каждый результат - одно предложение с одним активным глаголом несовершенного вида.

Активные глаголы должны точно отражать содержание результата.

Результаты обучения должны соотноситься со SMARTформатом.

При формулировании результатов обучения можно воспользоваться конструктором [http://ode2.susu.ru/target/]:

«Ученики смогут [глагол — действие] [объект], используя [ресурсы] и создать [продукт] в группах по [количество человек]»

Элементы схемы:

Глагол – действие подходит уровню результата обучения в таксономии Блума, выражается активным глаголом.

Объект - обычно описывает знание, которое обучающиеся должны получить или создать, чаще всего выраженное существительным

Ресурсы – описывают, чем пользуются обучающиеся, с помощью чего они делают.

Продукт – материальный объект (результат), который обучающиеся должны создать.

*Этап 2. Разработка системы оценивания для диагностики достижения запланированных результатов.* 

Система оценивания - комплекс оценочных мероприятий (обучающих и контролирующих), согласованных с результатами обучения. Как при формулировании результатов обучения, так и при подборе оценочных мероприятий используется таксономия уровней познания Б. Блума, что и обеспечивает необходимую целостность учебного процесса.

При проектировании оценочных мероприятий учитывается *специфика реализации учебного процесса в электронной среде (ЭС)*:

надобность оценивания *всей* учебной деятельности в ЭС, включая работу по самооценке и взаимной проверке работ обучающимися для обеспечения внешней мотивации и удержания студентов в ЭС;

*равномерность* распределения оценочных мероприятий между учебными неделями с установлением четких сроков предоставления заданий.

Это содействует регулярности работы обучающихся, выработке навыков тайм-менеджмента;

*разнообразие заданий*, направленных не только на работу с учебными материалами, но и на взаимодействие обучающихся с учителем и друг с другом (возможно, за счет использования сервисов веб 2.0 для организации совместной работы);

обязательное *наличие инструкций*, требований, критериев оценивания и взаимной проверки для моделирования присутствия учителя в ЭС и обеспечения качественного выполнения заданий;

обеспечение взаимосвязанных *переходов* между аудиторной и электронной компонентами, для чего задания рекомендуется разбивать на этапы, реализуемые поочередно в аудитории и ЭС.

*Этап 3. Выстраивание системы переходов и связей между аудиторной и электронной компонентами*

В рамках заключительного этапа определяется стратегия преподавания: основывается система переходов и связей между аудиторной и электронной компонентами, проектируются системы взаимодействия «ученик-контент», «ученик- учитель», «ученик - ученик», определяются нужные учебные материалы и ресурсы.

Проектирование на предоставленном этапе обеспечивает:

- перенос части учебных мероприятий, обычно относящихся к аудиторной работе в электронную среду

- эффективное использование небольшого количества аудиторных часов;

- определение мероприятий в ЭС, замещающих аудиторную деятельность по достижению результатов обучения.

Для обеспечения сбалансированности в смешанном обучении разрешено применять *модель «перевернутого класса»* (Flipped Classroom), суть которой в перестановке ключевых составляющих учебного процесса.

Традиционный учебный процесс (аудиторная работа - внеаудиторная работа - аудиторная работа) состоит в предоставлении и объяснении нового материала в ходе аудиторных занятий (уроков), выполнении заданий по его закреплению в рамках домашней работы с последующим контролем в усвоении знаний.

«Перевернутый» учебный процесс наступает с самостоятельной работы в электронной среде (электронном курсе). Как правило, это - проблемное задание, для выполнения которого обучающийся обязан ознакомиться с новым учебным материалом и выполнить 1-2 задания на контроль его понимания. Самостоятельная работа обучающихся, начатая в электронной среде, продолжается практической работой в классе. Переход в электронную среду происходит снова на заключительном этапе при отработке и закреплении материала.

Таким образом, смешанная модель может быть представлена в виде цикла «предаудиторная работа - аудиторная работа - постаудиторная работа», который реализуется во взаимосвязанных электронной и аудиторной компонентах (рис. 2).

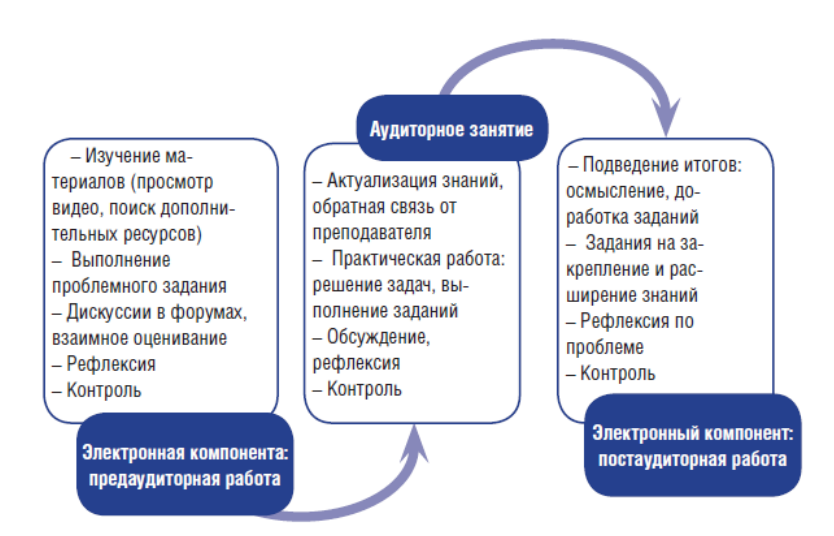

Рис. 2. Организация учебного процесса в смешанном обучении

Таким образом, маленькое количество часов для аудиторной подготовки компенсируется за счет перераспределения учебной деятельности между предаудиторной, аудиторной и постаудиторной работой.

Вследствие переноса части аудиторных занятий в ЭС происходит перестройка и оставшейся аудиторной деятельности.

В новой схеме центральное место занимают аудиторные занятия, вокруг которых выстраивается пред- и постаудиторная работа (рис. 2). По мнению экспертов, данная схема способствует увеличению взаимодействия обучающихся с преподавателем и друг с другом, обеспечивает повышение успеваемости за счет наиболее высокой интенсивности учебного процесса.

Типовые схемы замещения уроков взаимодействием в ЭС

Для корректного переноса аудиторных уроков работы в ЭС рассмотрим возможные варианты распределения учебной деятельности между аудиторной и электронной компонентами (табл. 1-3).

*Замещение урока получения новых знаний*

В табл. 1 представлена обобщенная схема замещения лекции взаимодействием в ЭС.

Таблица 1

Схема распределения учебной деятельности при переносе *урока* 

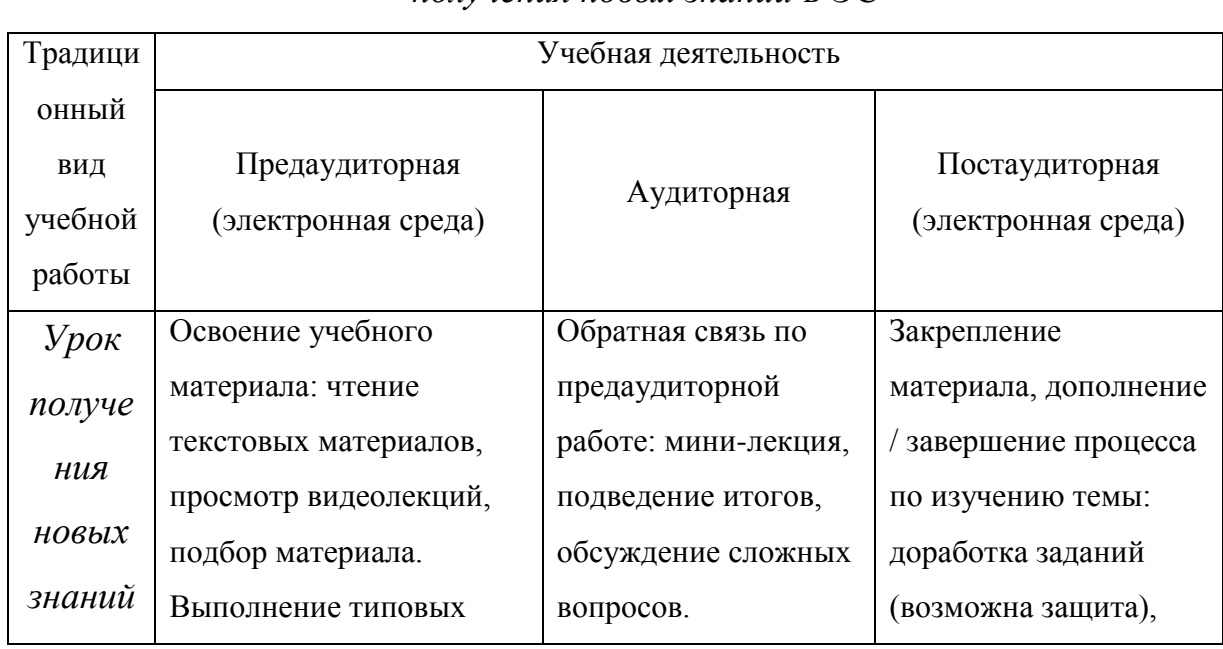

*получения новых знаний* в ЭС

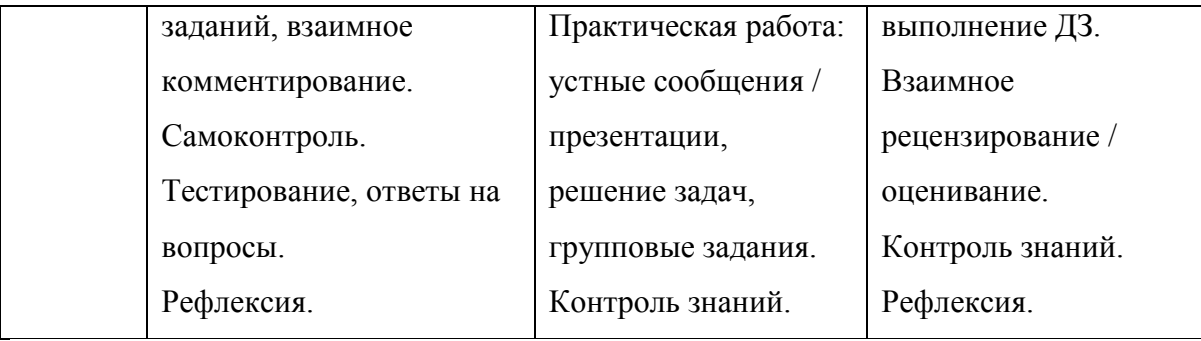

Во время **предаудиторной** работы осуществляется первичное знакомство с учебными материалами в ЭС: обучающимся предъявляются учебные материалы и предлагается выполнить задания на понимание изучаемой темы. На представленном этапе рекомендуется использовать простые элементы взаимной проверки, например взаимное комментирование, для более глубокого погружения обучающихся в процесс освоения материалов. Все задания, выполняемые обучающимися на данном этапе, обязательно оцениваются. Задача учителя - анализ степени освоения материалов и наблюдение за работой обучающихся для организации эффективной аудиторной работы. Для обеспечения наибольшей продуктивности необходимо наличие четко заданной системы требований, критериев, образцов работ обучающихся, размещенных в ЭС.

**Аудиторная** работа ориентирована на актуализацию и углубление знаний, предполагает систему заданий на применение и анализ полученной информации. Для обеспечения перехода в начале занятия необходимо подвести итоги предаудиторной работы: прокомментировать работу обучающих в ЭС, ответить на вопросы, осветить сложные моменты в формате мини-лекции. Фаза обратной связи не должна превышать 5 мин. Задания, выполненные обучающимся в ЭС, могут служить темами для обсуждения во время аудиторного занятия - учитель может расставить новые акценты, усложнив первоначальное задание.

**Постаудиторная** работа приурочена к дополнению и завершению изучения соответствующей темы, а также закреплению изученного материала. Она включает: выполнение домашних заданий, итоговый

контроль, доработку заданий, выполненных в аудитории; завершение дискуссий, взаимное рецензирование / оценивание работ и т.д.

Тут учитель выступает в качестве эксперта: отвечает на вопросы учеников и даѐт комментарии на выполненные задания.

> Замещение урока формирования и совершенствования умений и навыков, обобщения и систематизации знаний

> > Таблица 2

Схема распределения учебной деятельности при переносе практического урока формирования и совершенствования умений и навыков, обобщения и

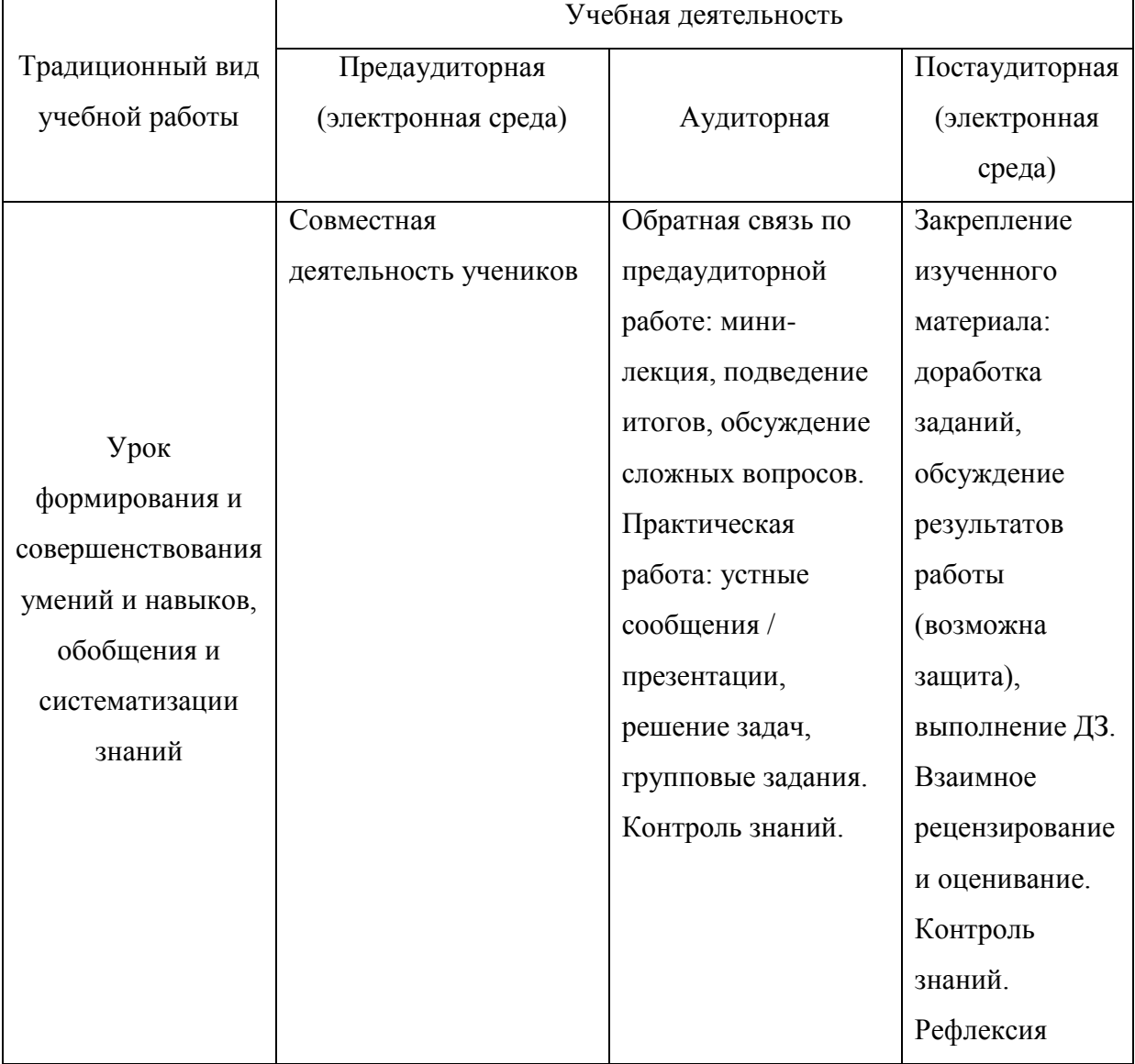

систематизации знаний в ЭС

*Замещение лабораторной работы*

В таблице 3 представлена обобщенная схема замещения лабораторного занятия взаимодействием в ЭС.

Таблица 3

# Схема распределения учебной деятельности при переносе лабораторных занятий в ЭС

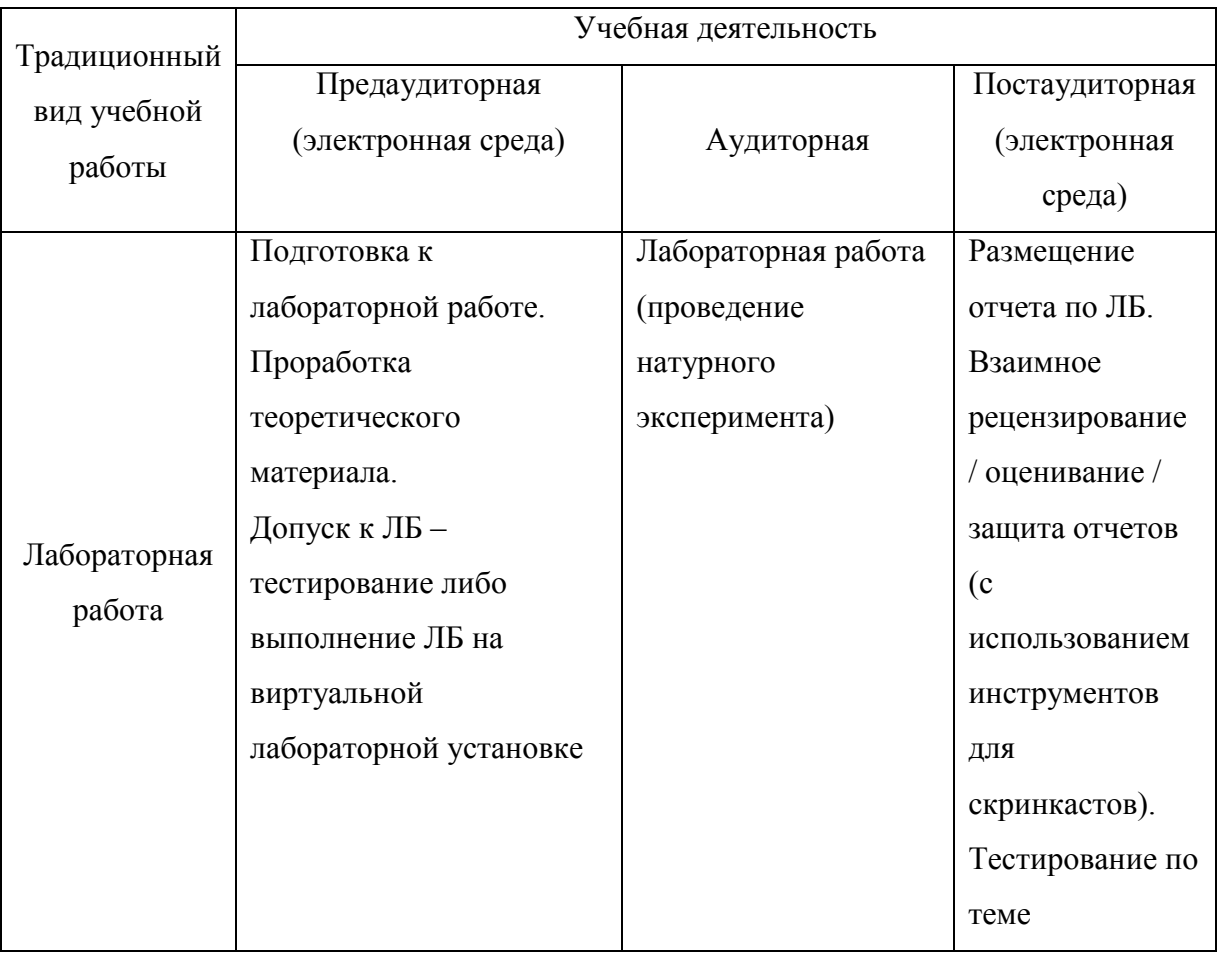

**Вывод**: небольшое число аудиторных занятий в дополнительном образовании, например связанном с подготовкой к ЕГЭ, может быть использовано максимально эффективно, если применять модели смешанного обучения и переносить часть учебной работы в электронною среду.

Использование смешанного обучения эффективно для учащихся с разными возможностями и запросами так как учебный процесс реализуется в соответствии с индивидуальными образовательными потребностями и возможностями обучающихся, методические подходы и педагогические технологии, используемые учителем в классе, дополняются интерактивными учебными средствами и адаптивным программным обеспечением. При такой технологии используются вариативные формы и способы взаимодействия, как участников образовательного процесса друг с другом, так и формы, и способы их взаимодействия с контентом; обучающиеся имеют время для того, чтобы более внимательно и глубоко рассмотреть, и обосновать собственные суждения.

Сама структура организации учебного процесса связана:

- временем и местом обучения и количеством обучающихся;

- порядком взаимодействий между обучающимся и обучающим;

- дидактическими средствами обучения (методическое обеспечение, инструментальные среды и т.п.)

# <span id="page-25-0"></span>**1.3. Облачный сервис Moodle Cloud как платформа для реализации смешанного обучения в школе**

**Moodle** (модульная объектно-ориентированная динамическая учебная среда) — это свободная система управления обучением, ориентированая прежде всего на организацию взаимодействия между преподавателем и учениками, хотя подходит и для организации традиционных дистанционных курсов, а так же поддержки очного обучения.

Используя Moodle учитель может формировать курсы, наполняя их содержимым в виде текстов, вспомогательных файлов, презентаций, тестов и т.п. Для применения Moodle достаточно иметь любой web-браузер, что делает использование данной учебной среды более удобной как для учителя, так и для обучающихся. По результатам выполнения учениками заданий, учитель может выставлять оценки и давать комментарии. Таким образом Moodle является и центром сотворения учебного материала и обеспечения интерактивного взаимодействия между участниками учебного процесса.

Учитель может по собственному усмотрению применять как тематическую, так календарную структуризацию курса. При тематической структуризации курс разделяется на секции по темам. При календарной структуризации любая неделя исследования курса представляется отдельной секцией, такая структуризация удобна при дистанционной организации обучения и позволяет учащимся правильно планировать свою учебную работу.

Редактирование содержания курса проводится создателем курса в случайном порядке и может просто реализоваться прямо в процессе обучения. Очень просто добавляются в электронный курс различные элементы: лекция, задание, форум, глоссарий, wiki, чат и т.д. Для всякого электронного курса есть комфортная страница просмотра последних изменений, конфинураций в курсе.

Таким образом, LMS Moodle дает учителю обширный инструментарий для представления учебно-методических материалов курса, проведения

теоретических и практических занятий, организации учебной деятельности школьников как индивидуальной, так и групповой.

Администрирование учебного процесса довольно хорошо продумано. Учитель, имеющий права администратора, может вносить других учителей и учащихся, назначая им соответствующие роли (создатель курса, учитель с правом редактирования и без него, студент, гость, посетитель), разделять права, объединять учащихся в виртуальные группы, получать сводную информацию о работе каждого ученика. С поддержкой встроенного календаря определять даты начала и окончания курса, сдачи определенных заданий, сроки тестирования. Используя инструмент Пояснение и Форум, публиковать информацию о курсе и новости.

Ориентированная на дистанционное образование, система управления обучением Moodle владеет огромным комплектом средств коммуникации. Это не только электронная почта и обмен вложенными файлами с учителем, но и форум (совместный новостной на главной странице программы, а также различные частные форумы), чат, обмен личными сообщениями, ведение блогов.

Поскольку основной формой контроля знаний в дистанционном обучении является тестирование, в LMS Moodle имеется широкий инструментарий для создания тестов и проведения обучающего и контрольного тестирования. Поддерживается некоторое количество типов вопросов в тестовых заданиях (множественный выбор, на соответствие, верно/неверно, короткие ответы, эссе и др.). Moodle предоставляет немало функций, облегчающих обработку тестов. Можно задать шкалу оценки, при корректировке преподавателем тестовых заданий после прохождения теста обучающимися, существует механизм полуавтоматического пересчета результатов. В системе содержатся развитые средства статистического анализа результатов тестирования и, что очень важно, сложности отдельных тестовых вопросов для обучающихся.

*Основные возможности Moodle:*

система реализует философию "Педагогики социального конструкционизма" (сотрудничество, действия, критическое понимание и т.д.);

на 100% подходит для организации online-классов, а также подходит для организации традиционного обучения;

система дистанционного обучения Moodle является: простой, легкой, эффективной, совместимой с разными продуктами, предъявляя невысокие требования к браузеру;

система просто устанавливается на большинство платформ, поддерживающих PHP;

система требует только лишь одну базу данных;

список курсов, размещенных в системе дистанционного обучения Moodle, содержится описание для каждого курса;

 $\qquad \qquad$ дистанционные курсы могут быть категаризированы;

возможен поиск по дистанционным курсам;  $-$ 

 $\equiv$ особое внимание уделено высокому уровню безопасности системы;

большинство страниц могут быть отредактированы с помощью встроенного редактора.

Создатели системы дистанционного обучения Moodle в настоящее время реализуют новейший, увлекательный, бесплатный облачный проект **MoodleCloud.**

Эта облачная платформа для электронного обучения позволяет разрабатывать, издавать и создавать обучение. Количество обучающихся в группе лимитировано и составляет 50 человек. Для школы это достаточное количество. При этом, облачная платформа поддерживает последнюю версию программного обеспечения Moodle, включая инструменты для проведения веб-конференций. Это очень полезный и современный инструмент.

Проект ориентирован на учителей, которые без особых усилий быстро и легко могут создавать небольшие электронные курсы. Стоимость создания таких курсов ничтожна (это кратковременные издержки преподавателя по разработке и наполнению контентом курса).

Система позволяет зарегистрированному пользователю создать сайтплатформу для электронного обучения, автоматически присваивая ему административные права. Затем учитель, если это нужно, может распределить пользовательские роли для привлечения к работе с курсом других учителей.

На сайте может быть опубликовано некоторое количество курсов. Единственное ограничение - 200 мб контента, но никто не мешает использовать сторонние облачные хранилища для размещения "тяжелого" контента.

Moodle Cloud позволяет пользователям управлять несколькими своими курсами и применять коллаборативные инструменты, доступные в Moodle. Можно загружать курс (модули курса) с использованием SCORM - пакетов.

Создатели проекта планируют зарабатывать на рекламе, поэтому в платформу встроены контейнеры для демонстрации рекламы.

Созданные курсы будут доступны для работы с обучающимися после добавления их в каталоги. Такие каталоги предлагаются платформой. Остается только настроить варианты записи студентов для обучения на курсе.

Зарегистрировавшись в сервисе Moodle Cloud любой педагогический работник имеет возможность организовать дистанционное обучение не имея специальных знаний в установке системы на платный виртуальный хостинг

*Достоинства [Moodle Cloud:](https://moodle.com/cloud/)*

Не нужно платить ни за виртуальный хостинг, ни за доменное имя.

Не нужно обладать специальными знаниями по установке системы на виртуальный хостинг. Чтобы приступить к созданию своего

дистанционного курса в полноценной LMS Moodle надо только зарегистрироваться.

Все пользователи Moodle Cloud будут использовать самую свежую версию Moodle. Обновление станет происходить в автоматическом режиме без участия пользователя.

Доступен клиент для проведения  $\bullet$ видеоконференций [BigBlueButton](http://bigbluebutton.org/) (действует ограничение в 6 пользователей) *Ограничения [Moodle Cloud:](https://moodle.com/cloud/)*

не более 50 пользователей в системе

200 мегабайт свободного места под прикрепляемые материалы (количество создаваемых страниц не ограничено)

доступны только стандартные (из ядра) темы оформления и плагины

рекламные баннеры внизу страниц  $\bullet$ 

регистрация не по e-mail, а по номеру телефона (на один номер  $\bullet$ телефона можно зарегистрировать только один аккаунт (создать только один сайт)

*Вывод:* Moodle владея всеми основными возможностями коммерческих систем, предоставляет ряд дополнительных опций: возможность оценивания учениками своих работ, организация проверки школьных работ другими учениками, журналы учеников. Дополнительные возможности Moodle проистекают из ее изначальной педагогической ориентированности на активное вовлечение учеников в процесс обучения.

#### *Выводы главы 1:*

<span id="page-30-0"></span>Из всего выше сказанного, можно сделать вывод, что смешанное обучение в школе можно и нужно применять. Существует несколько моделей смешанного обучения, то есть каждый учитель может подобрать для себя именно ту модель обучения, которая идеально подходит для максимального достижения необходимых результатов обучения.

Использование смешанного обучения эффективно для учащихся с разными возможностями и запросами так как учебный процесс реализуется в соответствии с индивидуальными образовательными потребностями и возможностями обучающихся, методические подходы и педагогические технологии, используемые учителем в классе, дополняются интерактивными учебными средствами и адаптивным программным обеспечением. При такой технологии используются вариативные формы и способы взаимодействия, как участников образовательного процесса друг с другом, так и формы, и способы их взаимодействия с контентом; обучающиеся имеют время для того, чтобы более внимательно и глубоко рассмотреть, и обосновать собственные суждения.

Для реализации и организации проекта будем использовать такую модель смешанного обучения, как «перевернутый класс». Дома учащиеся будут изучать теоретический материал в онлайн-режиме, а в классе будут проводиться практические занятия, разбор сложных и требующих особого внимания задач. Данная организация учебного процесса поможет наиболее эффективно подготовиться к сдаче ЕГЭ по информатике.

При проектировании учебного процесса нужно пройти следующие этапы: проектирование результатов обучения по предмету и его темам, разработка системы оценивания для диагностики достижения запланированных результатов, выстраивание системы переходов и связей между аудиторной и электронной компонентами

В качестве основы для реализации электронной среды для продержки смешанного обучения мы будем использовать облачный сервис Moodle

Cloud. Электронная среда является бесплатной. Не нужно обладать специальными знаниями по установке системы на виртуальный хостинг. Чтобы начать создавать свои дистанционные курсы в полноценной LMS Moodle необходимо только зарегистрироваться. Обновление происходит в автоматическом режиме без участия пользователя.

<span id="page-32-0"></span>**Глава 2. Педагогическое проектирование учебного процесса в среде Moodle Cloud на примере темы «Логические основы компьютера» курса подготовки старшеклассников к ЕГЭ по информатике**

# <span id="page-32-1"></span>**2.1. Проектирование результатов обучения по предмету и их декомпозиция на результаты обучения по темам**

Тема «Логические основы компьютера» – один из разделов, изучаемых в рамках учебной дисциплины «Информатика и ИКТ».

На применение математического аппарата алгебры логики основывается конструирование устройств, обрабатывающих двоичную информацию. Изучение логики в школьной информатике позволяет понять математические основы процессов, связанных с автоматической обработкой двоичной информации. Ученики обязаны воспринимать, что логика в силу собственной предельной общности и абстрактности имеет отношение буквально ко всем конкретным отраслям науки и техники. Кроме этого изучение логики развивает: четкость и ясность мышления; способность предельно уточнять предмет мысли; внимательность, аккуратность, обстоятельность, убедительность в суждениях; умение абстрагироваться от конкретного содержания и сконцентрироваться на структуре своей собственной мысли.

Задания, связанные с изучением темы «Логические основы компьютера» включены в Единый государственный экзамен по информатике и ИКТ.

Контрольные измерительные материалы содержат задания, рассчитанные как на выпускников профильных классов, так и на тех, кто прослушал только лишь базовый курс для старшей школы. Минимальная граница первичных баллов, позволяющая получить сертификат ЕГЭ по предмету, определяется исходя из содержания базового стандарта. В то же время КИМ должны обеспечивать адекватную оценку компетентностей выпускников с высоким уровнем подготовки, поэтому каждый вариант КИМ содержит задания высокого уровня сложности, требующие внедрения знаний и умений в новой для экзаменующегося ситуации.

Содержание экзамена составлено таким образом, чтобы на результат не влияло то, по какой программе или учебно-методическому комплекту велось преподавание в конкретном образовательном учреждении, какое программное снабжение использовалось в процессе обучения. Естественно, что полностью исключить влияние компьютеризации учебного процесса в образовательном учреждении на результаты ЕГЭ по информатике невозможно, но содержание экзаменационной работы позволяло выпускникам, изучавшим информатику в «безмашинном» варианте, преодолеть минимальную границу и получить балл, достаточный для поступления на непрофильную техническую специальность.

Структура и содержание КИМ ЕГЭ по информатике и ИКТ определяется двумя документами:

*1. Кодификатором элементов содержания и требований к уровню подготовки выпускников образовательных организаций для проведения единого государственного экзамена по информатике и ИКТ*.

Он составлен на основе Федерального компонента государственных стандартов основного общего и среднего (полного) общего образования по информатике и ИКТ (базовый и профильный уровни).

Кодификатор содержит:

- перечень элементов содержания, проверяемых на едином государственном экзамене по информатике и ИКТ,

- перечень требований к уровню подготовки выпускников, достижение которого проверяется на едином государственном экзамене по информатике и ИКТ.

2. *Спецификацией контрольных измерительных материалов единого государственного экзамена по информатике и ИКТ* .

Спецификация содержит описание:

- структуры КИМ ЕГЭ,

- распределения заданий КИМ по содержанию, видам умений и способам действий,

- распределение заданий КИМ по уровню сложности

- обобщенного плана варианта КИМ ЕГЭ по информатике и ИКТ

На основе этих двух документов мы составили схему с описанием результатов обучения, которые должны формироваться при изучении темы «Логические основы компьютера» (рис)

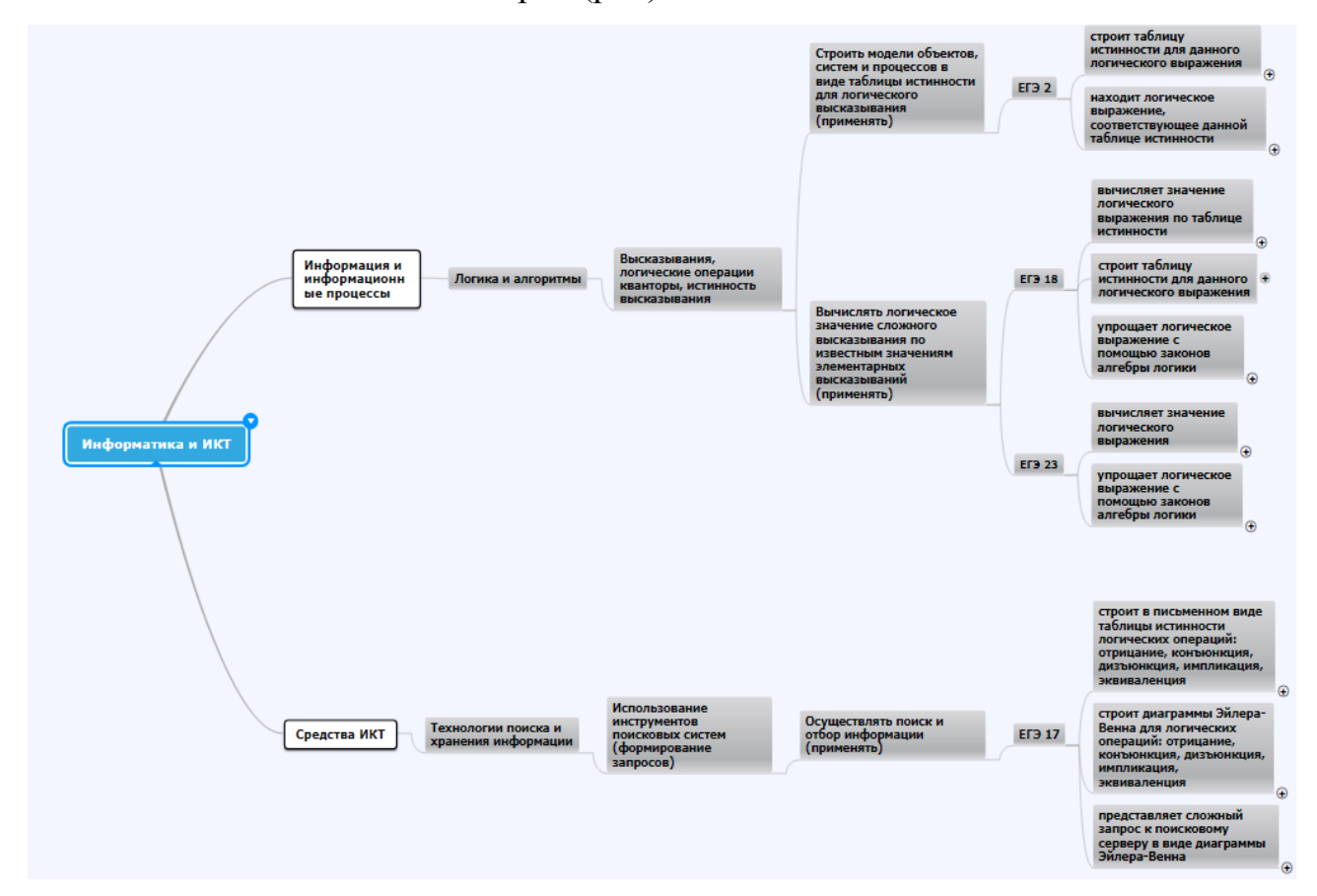

Рис. 3. Результаты обучения по дисциплине Информатика и ИКТ, связанные

с изучением темы «Логические основы компьютеров»

Задания ЕГЭ, связанные с изучением темы «Логические основы компьютера»:

*Задание 2.* Умение строить таблицы истинности и логические схемы (базовый уровень сложности)

*Задание 17*. Умение осуществлять поиск информации в сети Интернет (продвинутый уровень сложности)

*Задание 18*. Знание основных понятий и законов математической логики (продвинутый уровень сложности)

*Задание 23.* Умение строить и преобразовывать логические выражения (высокий уровень сложности)

В перечень заданий мы включили задание 17, относящееся к разделу «Средства ИКТ» т.к. для его выполнения нужно иметь представление о логических операциях и их интерпретации с помощью диаграмм Эйлера-Венна.

Произведем *декомпозицию результатов обучения по дисциплине на результаты, которые должны проверяться указанными заданиями ЕГЭ.*

Изучение темы «Логические основы компьютеров» должно основываться на дидактических принципах «от простого к сложному», «от частного к общему». Поэтому, целесообразно вести подготовку к ЕГЭ по следующему плану.

## *Тема 1. Логические основы компьютеров*

Основной принцип формальной логики. Высказывание. Алгебра логики. Логическая функция. Логическая переменная. Логическая константа. Логические операции: отрицание, конъюнкция, дизъюнкция, импликация, эквиваленция. Базовые логические операции. Представление базовых логических операций с помощью диаграмм Эйлера-Венна. Решение задач, встреячающихся в задании 17 ЕГЭ.

Проверяемые результаты обучения:

- строит в письменном виде таблицы истинности логических операций: отрицание, конъюнкция, дизъюнкция, импликация, эквиваленция.
- строит диаграммы Эйлера-Венна для логических операций: отрицание, конъюнкция, дизъюнкция, импликация, эквиваленция.
- $\bullet$ представляет сложный запрос к поисковому серверу в виде диаграммы Эйлера-Венна.

#### *Тема 2. Таблицы истинности логических выражений*

Приоритет логических операций при вычислении значения логического выражения. Построение таблицы истинности логического выражения. нахождение логического выражения, соответствующего данной таблице истинности. Решение задач, встреячающихся в задании 2 ЕГЭ.

Проверяемые результаты обучения:

- строит таблицу истинности для данного логического выражения.
- находит логическое выражение, соответствующее данной таблице истинности.

*Тема 3. Преобразование логических выражений*

Равносильные выражения. Законы алгебры логики. Упрощение логических выражений. Решение задач, встреячающихся в задании 18 ЕГЭ.

Проверяемые результаты обучения:

- упрощает логическое выражение с помощью законов алгебры логики
- строит таблицу истинности для данного логического выражения
- вычисляет значение логического выражения по таблице истинности *Тема 4. Логические уравнения*.

Для выполнения задания нужно знать весь комплекс знаний по логике, изучаемый в школе. Решение задач, встреячающихся в задании 23 ЕГЭ.

Проверяемые результаты обучения:

- вычисляет значение логического выражения
- упрощает логическое выражение с помощью законов алгебры логики

*Вывод:* Проанализировав структуру и содержание КИМ ЕГЭ по информатике и ИКТ мы осуществили выделили результаты обучения по предмету и их декомпозицию на результаты обучения по темам. Мы выделили задания ЕГЭ, относящиеся к теме «Логические основы компьютера» и, исходя из анализа заданий, сформулировали список проверяемых результатов обучения для заданий 17, 2, 18, 23.

# <span id="page-37-0"></span>**2.2. Проектирование системы оценивания, диагностирующей достижение результатов обучения**

среде. Что включают мероприятия:

Система оценивания – это комплекс оценочных мероприятий (обучающих и контролирующих), согласованных с результатами обучения. Ниже представлен план оценочных мероприятий, проводимых при подготовке к ЕГЭ по разделу «Логические основы компьютера и ЭВМ». В таблице 4-7 каждому результату обучения сопоставлены мероприятия, проводимые в рамках предаудиторной, аудиторной и постаудиторной деятельности. Предаудиторной и постаудиторной представены в электронной

Таблица 4

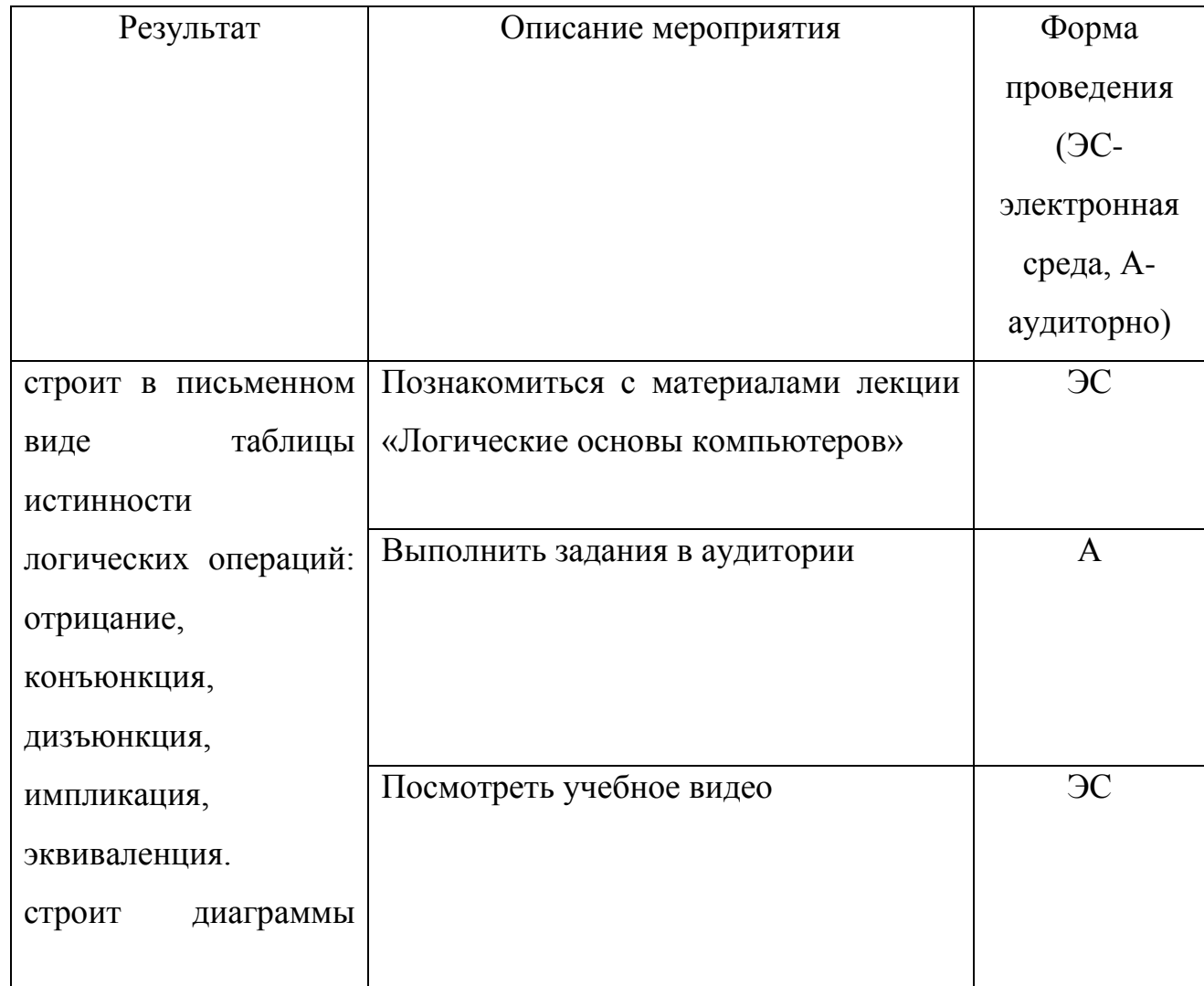

*Задание 17*

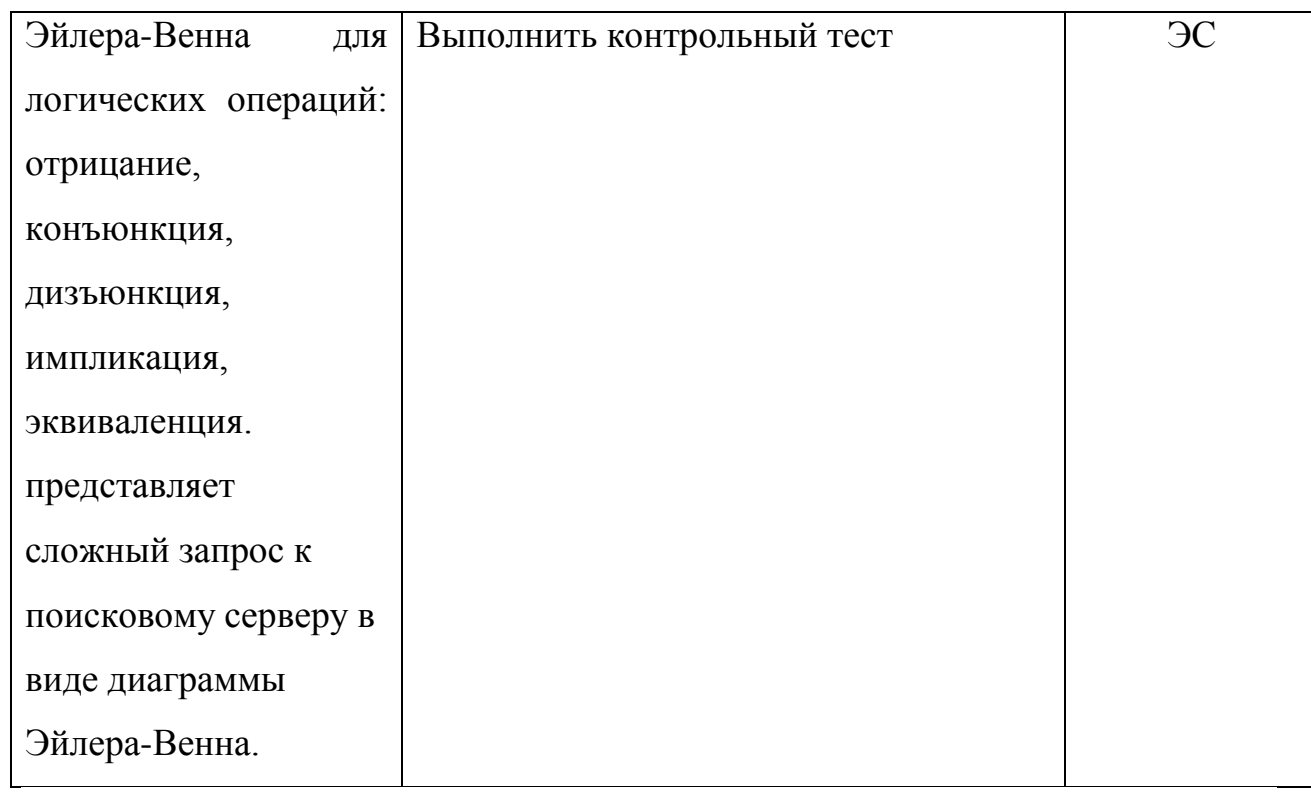

# Таблица 5

# *Задание 2*

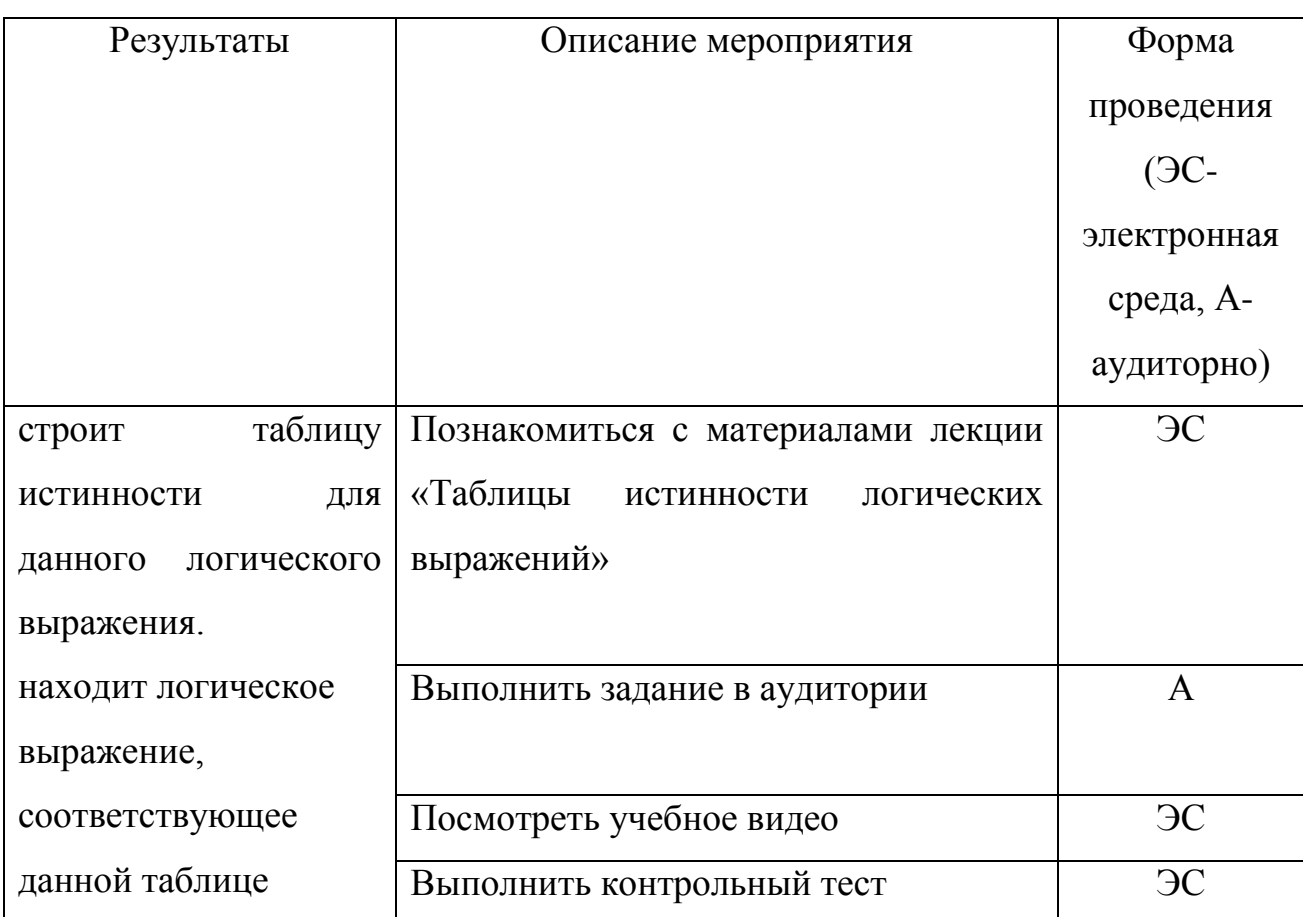

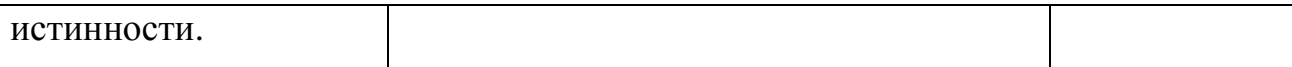

# Таблица 6

# *Задание 18*

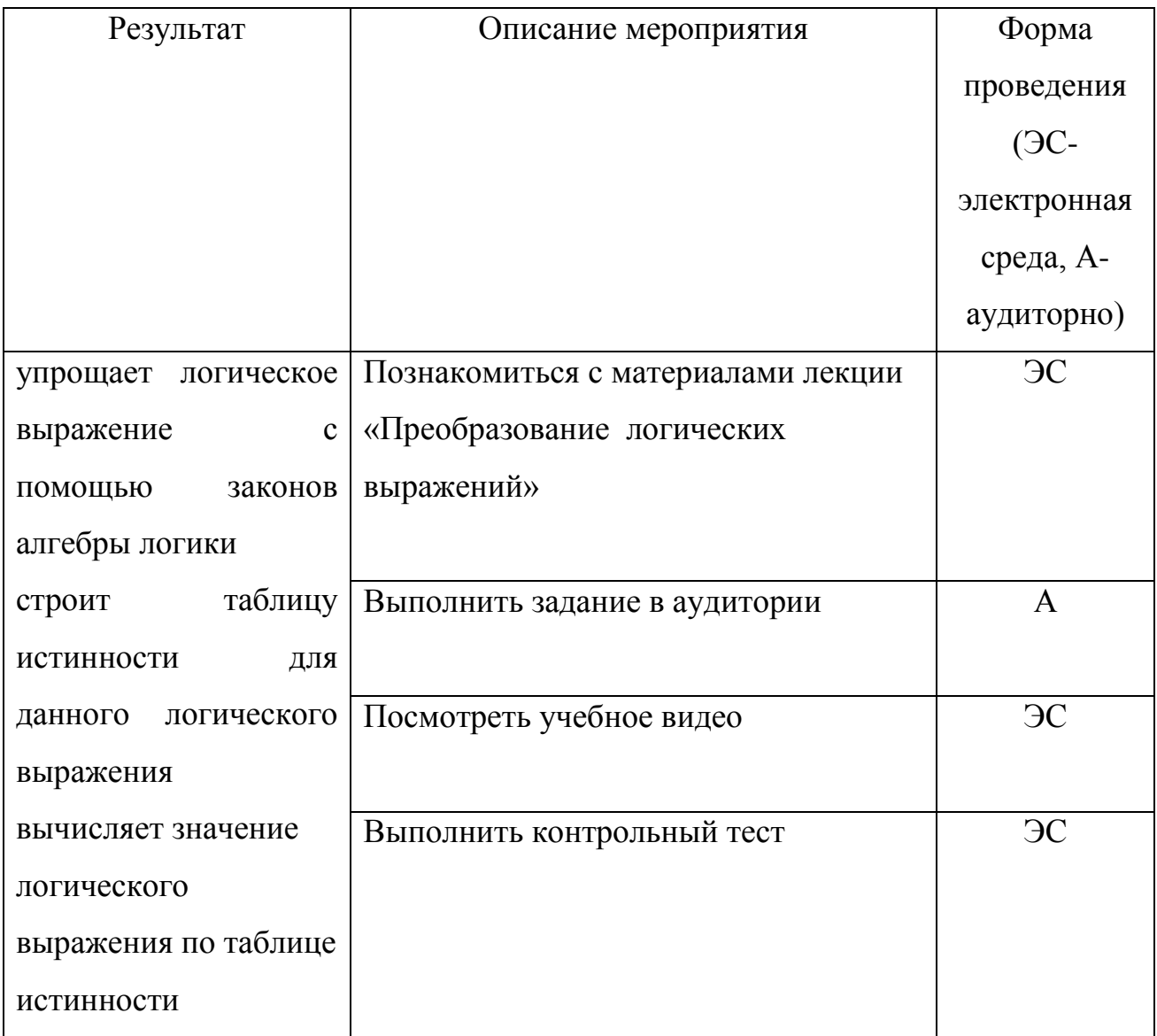

Таблица 7

| Результат           | Описание мероприятия               | Форма          |
|---------------------|------------------------------------|----------------|
|                     |                                    | проведения     |
|                     |                                    | $(5C -$        |
|                     |                                    | электронная    |
|                     |                                    | среда, А-      |
|                     |                                    | аудиторно)     |
| вычисляет значение  | Познакомиться с материалами лекции | $\overline{C}$ |
| логического         | «Логические уравнения»             |                |
| выражения           | Выполнить задание в аудитории      | A              |
| упрощает логическое |                                    |                |
| выражение с         | Посмотреть учебное видео           | $\overline{C}$ |
| помощью законов     |                                    |                |
| алгебры логики      | Выполнить контрольный тест         | $\partial C$   |

*Задание 23*

Выводы: На этапе разработке системы оценивания для диагностики достижения запланированных результатов происходит разработка оценочных мероприятий, согласованных с результатами обучения. При проектировании оценочных мероприятий учитывается специфика реализации учебного процесса в электронной среде (ЭС):

необходимость оценивания всей учебной деятельности в ЭС;

равномерность распределения оценочных мероприятий между учебными неделями с установлением точных сроков предоставления заданий;

разнообразие заданий, направленных не только лишь на работу с учебными материалами, но и на взаимодействие обучающихся с учителем и друг с другом;

обязательное наличие инструкций, требований, критериев  $\equiv$ оценивания и взаимной проверки для моделирования присутствия учителя в ЭС и обеспечения качественного выполнения заданий;

обеспечение взаимосвязанных переходов между аудиторной и  $\equiv$ электронной компонентами, для чего задания рекомендуется разбивать на этапы, реализуемые поочередно в аудитории и ЭС.

# <span id="page-42-0"></span>**2.3. Разработка электронной среды для поддержки процесса смешанного обучения с использованием облачного сервиса Moodle Cloud**

Рассмотрим реализацию модели «Перевернутый класс» на примере раздела «Логические основы компьютера», курса подготовки к ЕГЭ по информатике и ИКТ

*Предаудиторная деятельность* подразумевала ознакомление с учебными материалами (интерактивной лекцией, учебными видео);

Таким образом, к аудиторному занятию обучающиеся обладали необходимыми знаниями по теме и были готовы к восприятию более сложной информации, участию в решении задач, применению полученных знаний на практике.

*Аудиторное занятие* в смешанном обучении подразумевает обязательную обратную связь «студент - преподаватель» по итогам предаудиторной работы. Преподаватель дает ответ на вопросы обучающихся, разъясняет выявленные по результатам контроля проблемные вопросы, комментирует работу школьников над интерактивной лекцией. Далее, выполняются практические задания на применение полученных знаний.

*Постаудиторная деятельность* организуется в электронной среде и посвящена дополнению процесса изучения темы и закреплению изученного материала. Она включает: выполнение домашних заданий, тестирование, доработку заданий, выполненных в аудитории, обсуждение итоговых работ, взаимную оценку и рецензирование и др. Преподаватель выступает в качестве эксперта, он отвечает на вопросы и дает комментарии на уже выполненные задания.

В организованном таким образом учебном процессе стирается граница между самостоятельной и аудиторной работой. При этом ключевыми факторами успешности становятся системная организация и интеграция электронного и аудиторного компонентов, достигаемая в процессе проектирования.

Пример распределения учебной деятельности между аудиторной и электронной компонентами представлен в таблице 8.

Таблица 8

# Распределение видов учебной деятельности между фазами учебного процесса и неделями

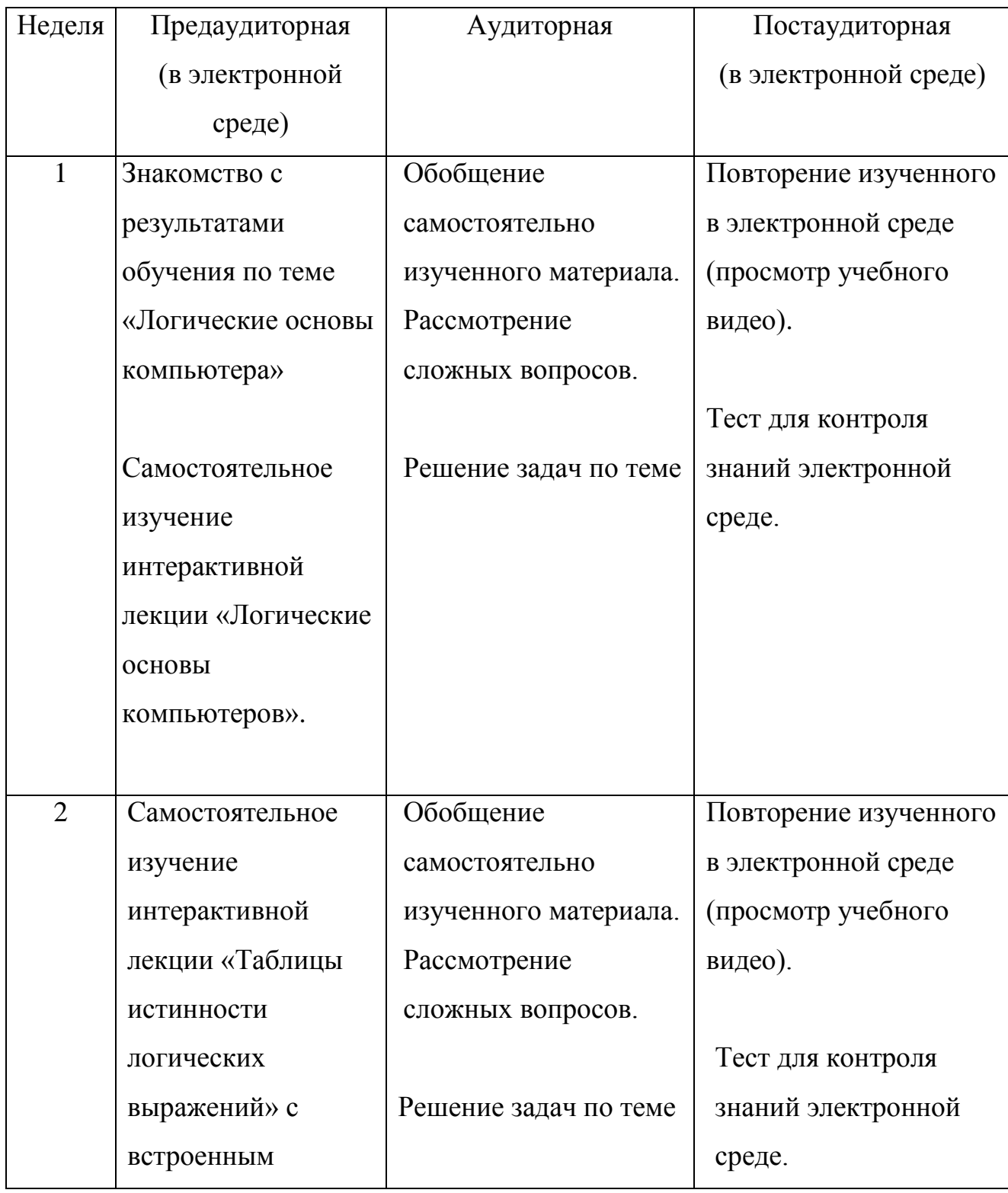

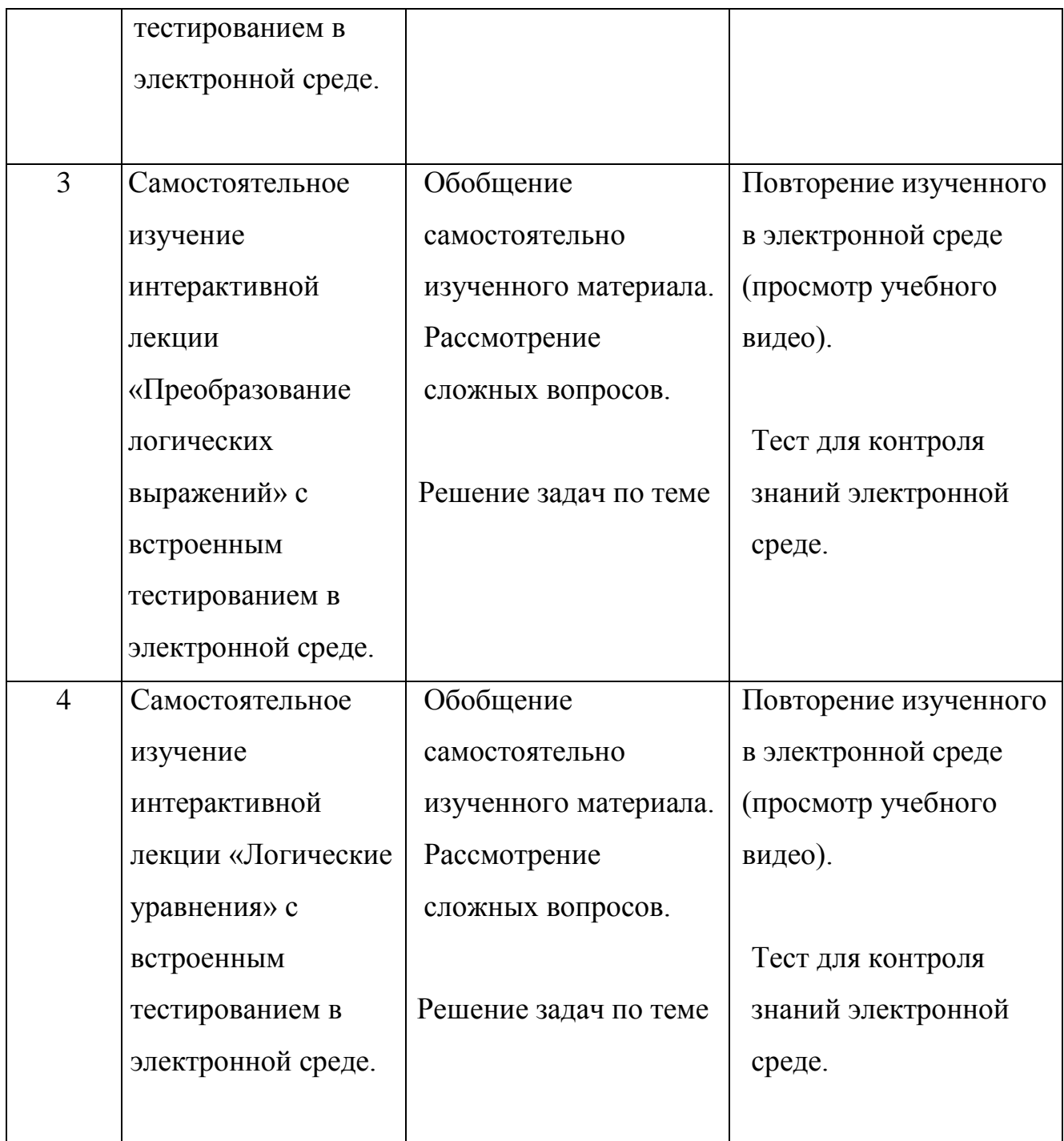

Показана осуществление предаудиторных и постаудиторных учебных мероприятий смешанного обучения в ЭС на основе СДО Moodle на примере темы «Логические основы компьютера» курса подготовки к ЕГЭ по информатике и ИКТ.

Для разработки интерактивных лекций можно использовать элемент курса «Лекция»

Элемент курса «Лекция» позволяет учителю располагать контент и/или практические задания (тесты) в интересной и гибкой форме. Тема разбивается на маленькие части - страницы и показывается ученику постепенно. После одной или нескольких порций информации для проверки усвоения материала ученику предлагается ответить на вопрос можно из типов:

- Множественный выбор  $\bullet$
- На соответствие
- Короткий ответ
- Эссе  $\bullet$

Ученики переходят к последующей части темы только при правильном ответе на вопрос. Неправильные ответы или возвращают ученика на туже страницу, показывая снова тот же самый материал, или переходят на другую страницу с более подробным и упрощенным описанием темы.

Данный модуль позволяет не только создать ряд страниц, которые могут быть представлены линейным способом, подобно слайдам, но и нелинейный порядок отображения страниц.

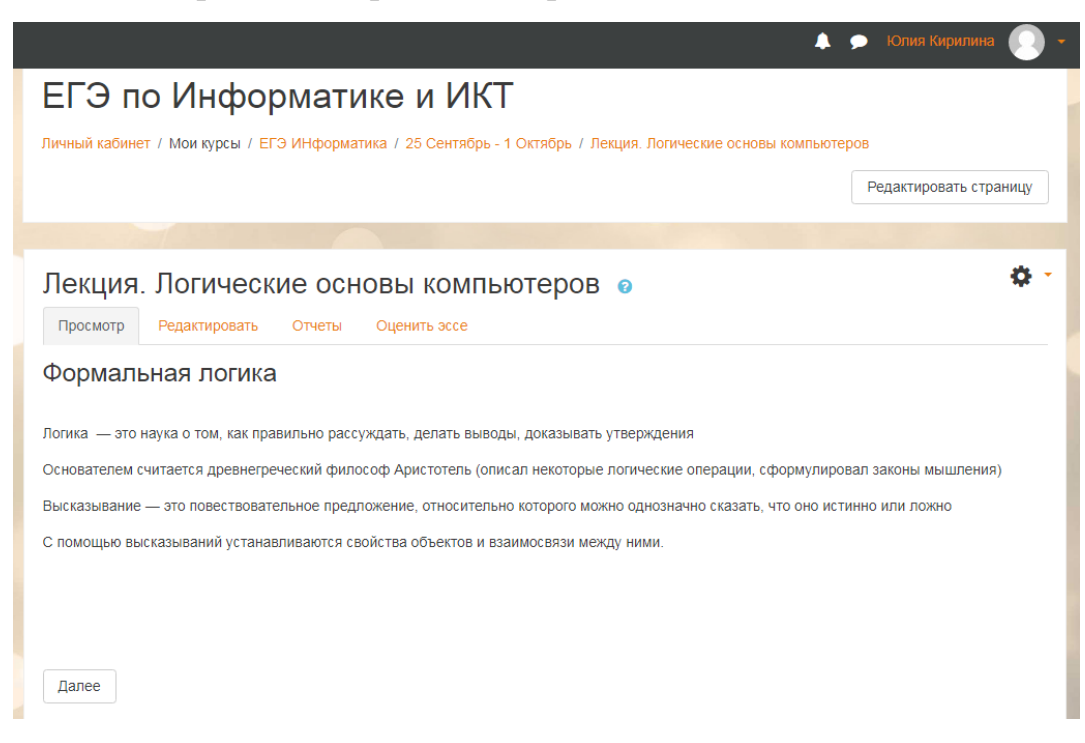

Рис. 4. Страница лекции

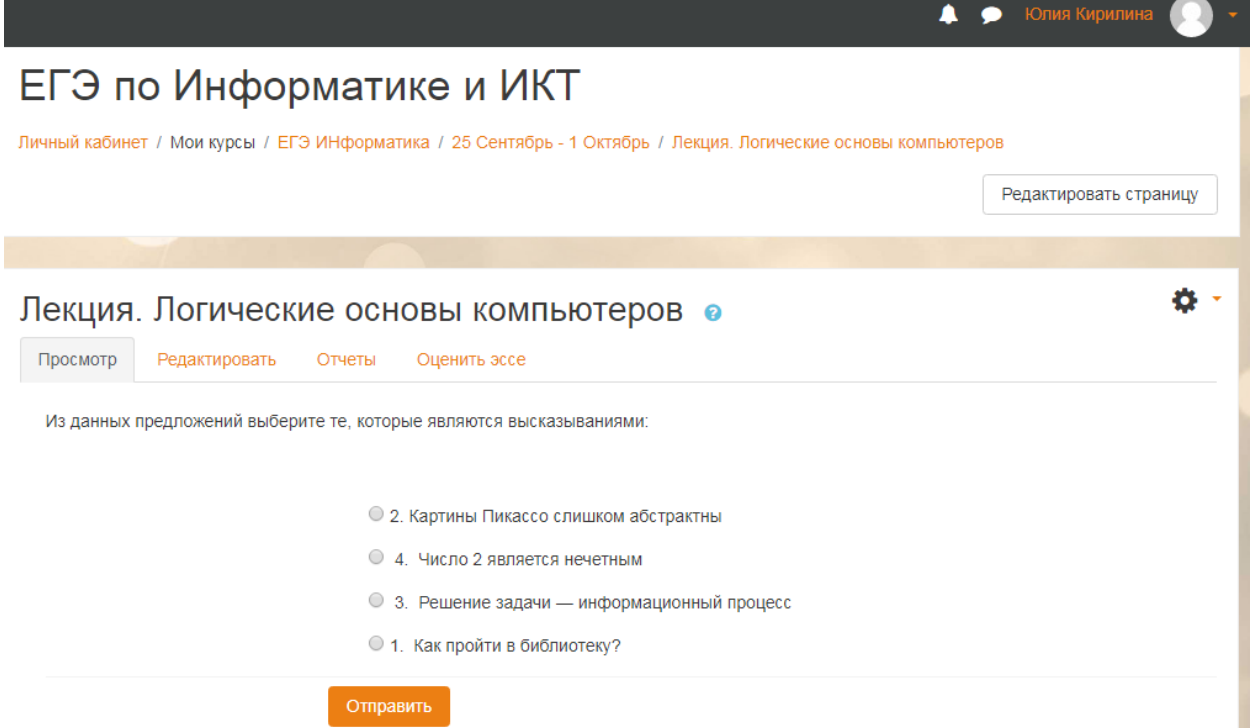

Рис. 5. Страница лекции с вопросом

Для размещения заданий для аудиторной работы можно использовать ресурс «Файл».

Ресурс «Файл» позволяет учителю представить файл как ресурс курса. Если это возможно, то файл станет отображаться в интерфейсе курса, в противном случае ученикам будет предложено скачать его. Файл может включать вспомогательные файлы, например, HTML-страница может иметь встроенные изображения или флэш-объекты.

Обучающиеся должны иметь соответствующее программное обеспечение на своих собственных компьютерах, чтобы открыть файл.

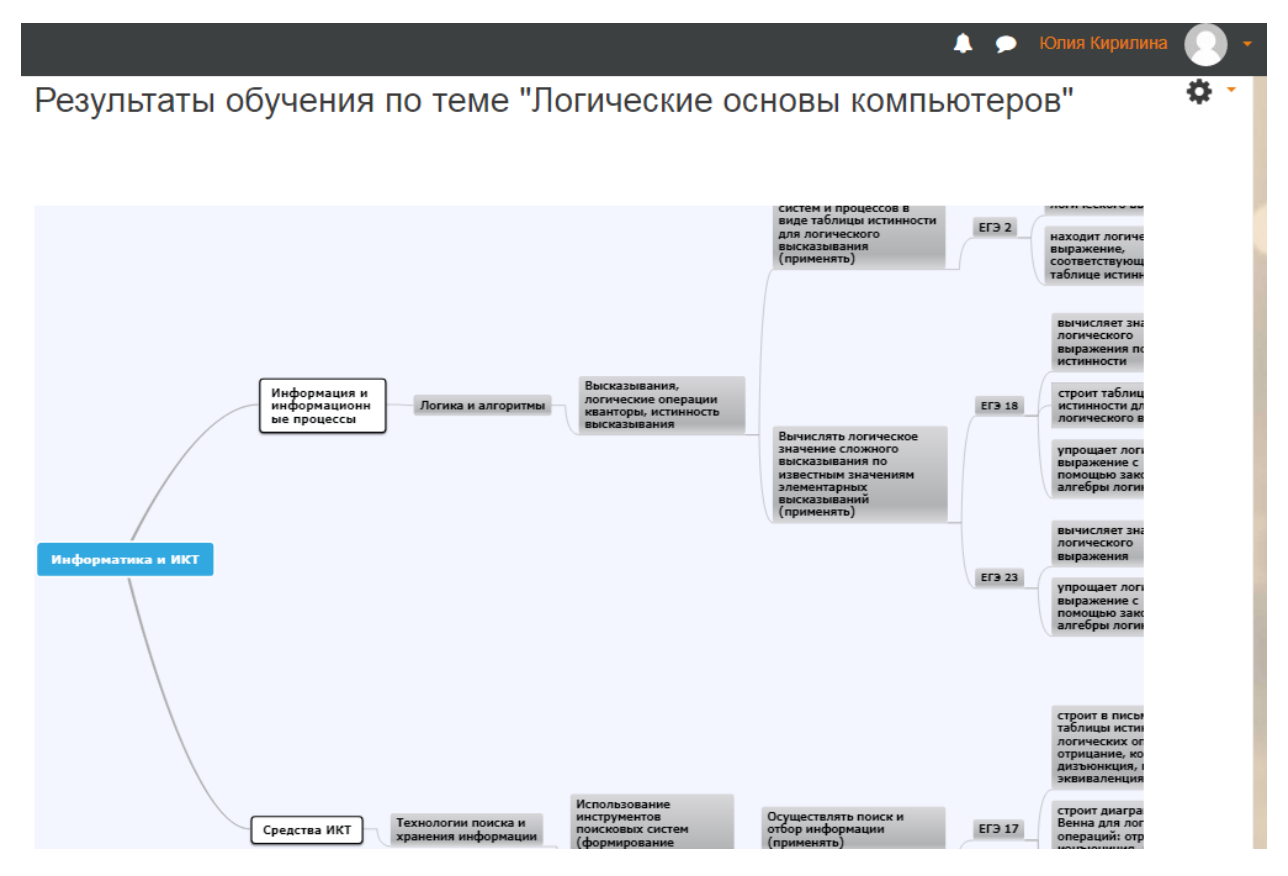

Рис. 6. Страница курса с описанием результатов обучения

Для размещения ссылок на видеолекции можно использовать ресурс «Страница»

Ресурс «Страница» позволяет учителю создать ресурс «веб-страница» с поддержкой встроенного текстового редактора. Страница может показывать текст, изображения, звук, видео, веб-ссылки и внедренный код.

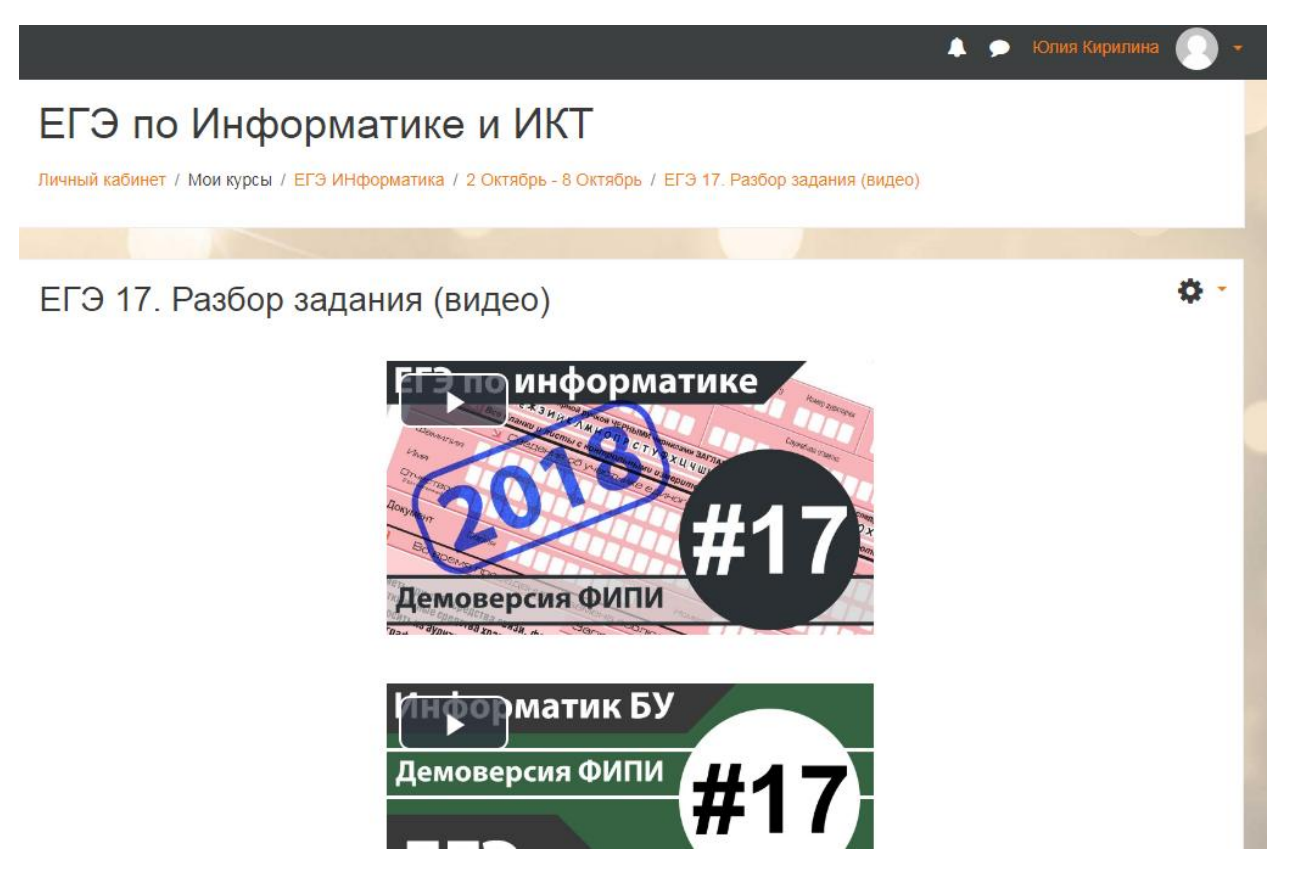

Рис. 7. Страница с учебным видео

Преимущества применения модуля «Страница», а не модуля «Файл» делают ресурс более доступным (например, для пользователей мобильных устройств) и легко обновляемым. При больших объемах контента вместо Страницы рекомендуется использовать Книгу.

Для создания контролирующего и обучающего тестов можно использовать элемент курса «Тест».

Элемент курса «Тест» позволяет учителю создавать тесты, состоящие из вопросов разных типов: Множественный выбор, Верно/неверно, На соответствие, Короткий ответ, Числовой, Перетаскивание изображений и текста.

Можно сотворить тест с несколькими попытками, с перемешивающимися вопросами или случайными вопросами, выбирающимися из банка вопросов. Может быть задано ограничение времени.

Каждая попытка оценивается автоматически, за исключением вопросов Эссе, и оценка записывается в журнал оценок.

Можно выбрать, будут ли подсказки, отзыв и правильные ответы и когда они будут показаны студентам.

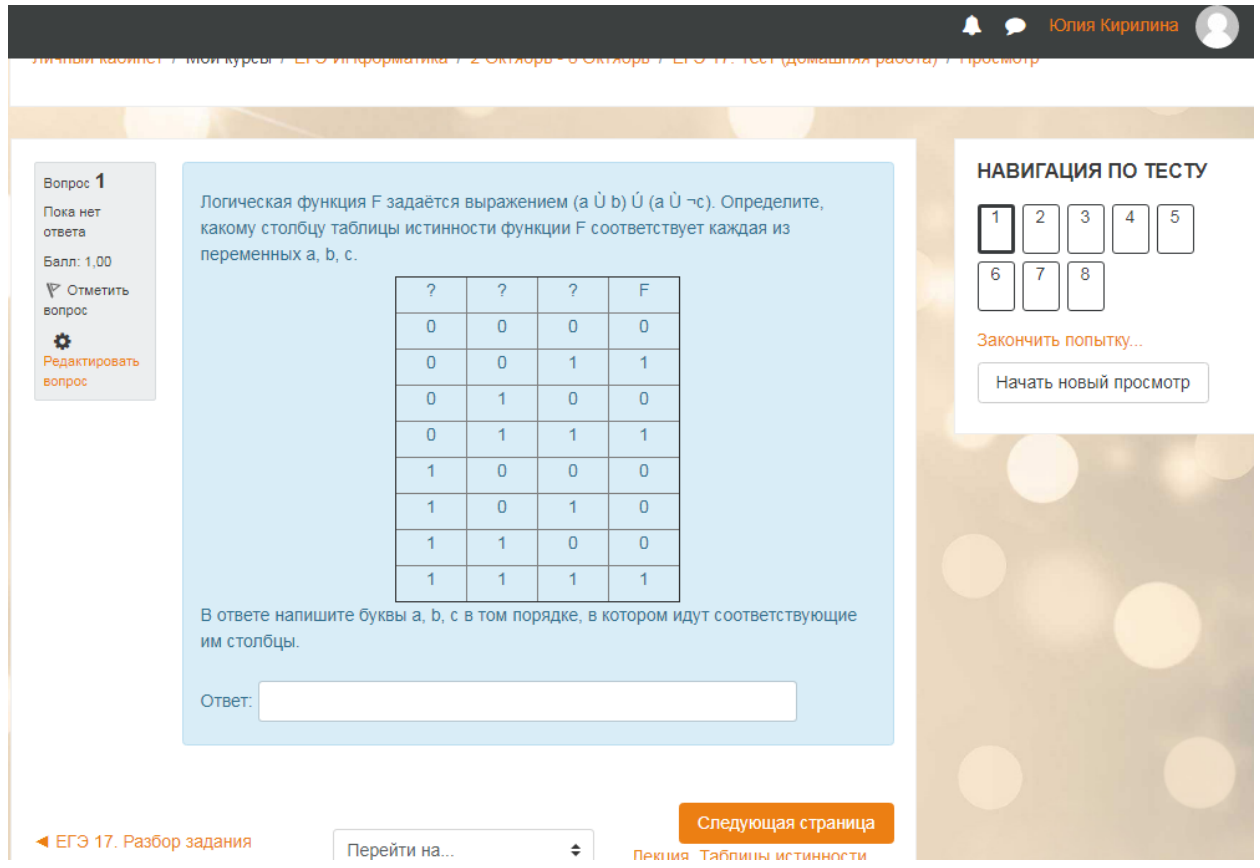

Рис. 8. Страница с тестовым заданием

Вывод: В рамках заключительного этапа определяется стратегия преподавания: строится система переходов и связей между аудиторной и электронной компонентами, проектируются системы взаимодействия «ученик-контент», «ученик- учитель», «ученик - ученик», определяются необходимые учебные материалы и ресурсы.

«Перевернутый» учебный процесс начинается с самостоятельной работы в электронной среде (электронном курсе). Как правило, это проблемное задание, для выполнения которого обучающийся должен ознакомиться с новым учебным материалом и выполнить 1-2 задания на контроль его понимания. Самостоятельная работа обучающихся, начатая в электронной среде, продолжается практической работой в классе. Переход в электронную среду происходит вновь на заключительном этапе при отработке и закреплении материала.

### **Вывод главы 2**

<span id="page-50-0"></span>Таким образом, нами был разработан фрагмент электронного курса по подготовке к ЕГЭ по Информатике и ИКТ по разделу «Логические основы компьютера».

На этапе проектирование результатов обучения по предмету и его темам определяется, что обучающиеся должны знать, понимать и демонстрировать по завершении обучения.

Затем происходит разработка оценочных мероприятий, согласованных с результатами обучения. Выделяются мероприятия, которые будут проходить в рамках предаудиторной, аудиторной и постаудиторной работы.

Для разработки интерактивных лекций можно воспользоваться элемент курса «Лекция». Для размещения заданий для аудиторной работы можно использовать ресурс «Файл». Для размещения ссылок на видеолекции можно использовать ресурс «Страница». Для создания контролирующего и обучающего тестов можно использовать элемент курса «Тест».

Таким образом, смешанная модель может быть представлена в виде цикла «предаудиторная работа - аудиторная работа - постаудиторная работа», которая реализуется во взаимосвязанных электронной и аудиторной компонентах.

#### **Заключение**

<span id="page-51-0"></span>Данное исследование было направленно на выявление способов оптимизации и интенсификации процесса подготовки к ЕГЭ по информатике и ИКТ.

Было выявлено, что недостаток часов аудиторной подготовки на занятиях по подготовке к ЕГЭ можно компенсировать, если использовать возможности моделей смешанного обучения, дополняя аудиторные занятия, работой в электронной образовательной среде.

В результате проведенной работы был исследованы теоретические основы педагогического проектирования учебного процесса в смешанном обучении.

В рамках *первой* задачи исследования были рассмотрены модели смешанного обучения в школе. Смешанное обучение может реализовываться в современной школе и отвечает требованиям ФГОС. Особенно актуально внедрение смешанного обучения в дополнительном образовании школьников, имеющих особые образовательные потребности. В том числе школьников, целенаправленно готовящихся к единому государственному экзамену по определенной дисциплине. В ходе исследования мы пришли к выводу, что для реализации нашего проекта нам подходит такая модель смешанного обучения, как «перевернутый класс». Данная модель организации учебного процесса поможет наиболее эффективно подготовиться к сдаче ЕГЭ по информатике в условиях недостаточного количества часов, отводимых на аудиторные занятия.

*Второй* задачей нашего исследования было изучение трех этапов педагогического проектирования учебного процесса в смешанном обучении. На этапе проектирования результатов обучения по предмету и его темам определяется, что обучающиеся должны знать, понимать и демонстрировать по завершении изучения предмета. На втором этапе происходит разработка системы оценивания для диагностики достижения запланированных

результатов. В рамках заключительного этапа выстраивается система переходов и связей между аудиторной и электронной компонентами

*Третья* задача исследования была связана с изучением возможностей сервиса Moodle Cloud для реализации смешанного обучения в школе. Moodle Cloud – бесплатный облачный хостинг для организации дистанционного обучения, позволяющий: размешать учебные материалы в различных форматах, интегрировать в курс интерактивные ЦОР, созданные в различных сервисах Интернет, создавать интерактивные лекции, проводить тестирование, проводить обсуждения в онлайн и офлайн режимах, проводить вебинары.

В во второй главе исследования, решая *четвертую* задачу исследования, мы описали процесс проектирования результатов обучения при подготовке к ЕГЭ по информатике и ИКТ и их декомпозиции на результаты обучения по темам (на примере темы «Логические основы компьютера»).

На основе спецификации и кодификатора ЕГЭ по информатике и ИКТ мы составили схему с описанием результатов обучения, которые должны формироваться при изучении темы «Логические основы компьютера». Проанализировав кодификатор и спецификацию КИМ ЕГЭ по информатике и ИКТ, мы выделили задания ЕГЭ, относящиеся к теме «Логические основы компьютера» и, исходя из анализа заданий, сформулировали список проверяемых результатов обучения для заданий 17, 2, 18, 23.

*Пятая* задача исследования состояла в описании процесса проектирования системы оценивания, диагностирующей достижение результатов обучения.

Каждому результату обучения мы сопоставили мероприятия, проводимые в рамках предаудиторной, аудиторной и постаудиторной работы. Предаудиторная и постаудиторная работа проходит в электронной среде.

При проектировании оценочных мероприятий мы учитывали специфику реализации учебного процесса в электронной среде: необходимость оценивания всей учебной деятельности в электронной среде; равномерность распределения оценочных мероприятий между учебными неделями с установлением четких сроков предоставления заданий; разнообразие заданий, направленных не только на работу с учебными материалами, но и на взаимодействие обучающихся с учителем и друг с другом; обязательное наличие инструкций, требований, критериев оценивания и взаимной проверки для моделирования присутствия учителя в электронной среде и обеспечения качественного выполнения заданий; обеспечение взаимосвязанных переходов между аудиторной и электронной компонентами, для чего задания рекомендуется разбивать на этапы, реализуемые последовательно в аудитории и электронной среде.

В результате проведенного исследования была решена *шестая* задача исследования - разработан фрагмент курса, в котором мы постарались реализовать три этапа проектирования учебного процесса. Предаудиторная деятельность обучающихся в курсе предполагает ознакомление с учебными материалами (интерактивной лекцией), аудиторная работа в смешанном обучении предполагает обязательную обратную связь «студент преподаватель» по итогам предаудиторной работы, а также решение типовых задач, постаудиторная деятельность в электронной среде посвящена закреплению изученного материала и контролю знаний.

Фрагмент разработанного курса может послужить основой для создания полноценного курса по подготовке к ЕГЭ не только по информатике, но и по другим предметам. Таким образом, все поставленные задачи выполнены, цель достигнута.

## **Список использованных источников**

<span id="page-54-0"></span>1. Андреева Н.В., Рождественская Л.В., Ярмахов Б.Б. Шаг школы в смешанное обучение / Москва: Буки Веди.: 2016. 280 с.

2. Велединская С.Б. Организация учебного процесса в ВУЗе по технологии смешанного обучения / С.Б. Велединская, М.Ю. Дорофеева М.Ю. URL:<http://elar.urfu.ru/bitstream/10995/24760/1/notv-2014-042.pdf>

3. Велединская С.Б. Смешанное обучение: технология проектирования учебного процесса / С.Б. Велединская, М.Ю. Дорофеева. URL: [file:///C:/Users/Лерочка/Downloads/Смешанное%20обучение%253A%20техно](file:///C:/Users/Лерочка/Downloads/Смешанное%20обучение%253A%20технология%20проектирования%20учебного%20процесса.pdf) [логия%20проектирования%20учебного%20процесса.pdf](file:///C:/Users/Лерочка/Downloads/Смешанное%20обучение%253A%20технология%20проектирования%20учебного%20процесса.pdf)

4. Велединская С. Б. Эффективное сопровождение электронного обучения: технологии вовлечения и удержания учащихся/ С. Б. Велединская М. Ю. Дорофеева // Образовательные технологии. 2015. № 3. С. 104–115.

5. Мобильное электронное образование [Электронный ресурс] 2017 URL: [https://mob-edu.ru/blog/articles/smeshannoe-obuchenie-6-modelej-dlya](https://mob-edu.ru/blog/articles/smeshannoe-obuchenie-6-modelej-dlya-primeneniya-v-sovremennoj-shkole/)[primeneniya-v-sovremennoj-shkole/](https://mob-edu.ru/blog/articles/smeshannoe-obuchenie-6-modelej-dlya-primeneniya-v-sovremennoj-shkole/) (дата обращения 17.06.2018)

6. Что такое педагогический дизайн [Электронный ресурс] 2018 URL: [https://www.ispring.ru/elearning-insights/chto-takoe](https://www.ispring.ru/elearning-insights/chto-takoe%20pedagogicheskiy-dizayn/) pedagogicheskiy-dizayn/ (дата обращения 17.06.2018)

7. Студенческий научный форум [Электронный ресурс] 2015 URL: <https://www.scienceforum.ru/2015/1206/15329> (дата обращения 17.06.2018)

8. Таксономия Блума [Электронный ресурс] 2018 URL: <http://ansya.ru/health/taksonomiya-bluma/main.html> (дата обращения 17.06.2018)

9. Портал лекций [Электронный ресурс] 2015 URL: <https://medlec.org/lek3-30648.html> (дата обращения 17.06.2018)

10. Сайт для специалистов и управленцев сферы общего образования [Электронный ресурс]: МЦФЭР 2018. URL: <https://www.menobr.ru/article/59913-qqe-16-m7-smeshannoe-obuchenie-v-shkole> (дата обращения 17.06.2018)

11. TEACHTECH Информационные технологии в образовании [Электронный ресурс] 2018. URL: [http://teachtech.ru/moodle/moodlecloud](http://teachtech.ru/moodle/moodlecloud-novyj-besplatnyj-xosting-dlya-moodle-sajtov.html)[novyj-besplatnyj-xosting-dlya-moodle-sajtov.html](http://teachtech.ru/moodle/moodlecloud-novyj-besplatnyj-xosting-dlya-moodle-sajtov.html) (дата обращения 17.06.2018)

12. Приказ Минобразования России от 05.03.2004 N 1089 (ред. от 31.01.2012) "Об утверждении федерального компонента государственных образовательных стандартов начального общего, основного общего и среднего (полного) общего образования" URL: [http://minobr.gov](http://minobr.gov-murman.ru/files/Pr_1089.pdf)[murman.ru/files/Pr\\_1089.pdf](http://minobr.gov-murman.ru/files/Pr_1089.pdf)

13. Педагогическое сообщество Екатерины Пашковой [Электронный ресурс] 2007. URL: [http://pedsovet.su/fgos/6048\\_typy\\_urokov\\_po\\_fgos](http://pedsovet.su/fgos/6048_typy_urokov_po_fgos) (дата обращения 17.06.2018)

14. Бесплатный облачный проект Moodle Cloud [Электронный ресурс] URL: <https://moodle.com/cloud/>(дата обращения 17.06.2018)

15. Сайт ФИПИ [Электронный ресурс] 2004-2018 URL: <http://www.fipi.ru/ege-i-gve-11/demoveRsii-sPeciFikacii-kodiFikatoRy> (дата обращения 17.06.2018)

16. Фоксфорд – крупнейшая онлайн-школа России [Электронный ресурс] 2009-2018 URL:<https://foxford.ru/>(дата обращения 17.06.2018)

17. Экзамер.ру – все для самостоятельной подготовки к ЕГЭ [Электронный ресурс] 2015-2018 URL: <https://examer.ru/> (дата обращения 17.06.2018)

18. [Обучающая среда Moodle](https://gigabaza.ru/doc/94337.html) [Электронный ресурс] URL: <https://gigabaza.ru/doc/94337-pall.html> (дата обращения 17.06.2018)

19. Сайт для будущих учителей физики и информатики [Электронный ресурс] URL: <https://sites.google.com/site/methteachinfo/lec/lec-9> (дата обращения 17.06.2018)

20.Электронное обучение. Справочник по Moodle [Электронный ресурс] URL: <https://ege-inf.moodlecloud.com/course/view.php?id=5> (дата обращения 17.06.2018)

21. Информатик Бу. Подготовка к ЕГЭ по информатике и ИКТ [Электронный ресурс] 2016 URL:<http://infbu.ru/catalog/1018>(дата обращения 17.06.2018)

22. Логинова А. В. Смешанное обучение: преимущества, ограничения и опасения // Молодой ученый. — 2015. — №7. — С. 809-811. — URL: <https://moluch.ru/archive/87/16877/>(дата обращения: 17.06.2018)

23. Мохова М. Н. Активные методы в смешанном обучении в системе дополнительного педагогического образования. Диссертация кандидата пед. наук. Москва, 2005 – 155 с.

24.Что такое электронное обучение? [Электронный ресурс] 2011-2018 URL:<https://elhow.ru/ucheba/samorazvitie/chto-takoe-elektronnoe-obuchenie> (дата обращения: 17.06.2018)

25. Сайт «Теория для ЕГЭ по информатике» [Электронный ресурс] URL: <http://www.ctege.info/informatika-teoriya-ege/>(дата обращения: 17.06.2018)

26. Образовательный портал для подготовки к экзаменам [Электронный ресурс] URL:<http://inf.ege.sdamgia.ru/> (дата обращения: 17.06.2018)

27. Сайт «Официальный информационный портал Единого Государственного Экзамена» [Электронный ресурс] URL: <http://www.ege.edu.ru/ru/> (дата обращения: 17.06.2018)

28. Образование для всех [Электронный ресурс] 2018 URL: [http://globuss24.ru/doc/smeshannoe-obuchenie-vedushtie-obrazovatelynie](http://globuss24.ru/doc/smeshannoe-obuchenie-vedushtie-obrazovatelynie-tehnologii-sovremennosti)[tehnologii-sovremennosti](http://globuss24.ru/doc/smeshannoe-obuchenie-vedushtie-obrazovatelynie-tehnologii-sovremennosti) (дата обращения: 17.06.2018)

29. Сайт Сергея Афонина про смешанное обучение [Электронный ресурс] URL: <http://sergeyafonin.ru/tag/osnovy/> (дата обращения: 17.06.2018)

30. Новостной образовательный портал "Образование сегодня" [Электронный ресурс] 2014 URL: [http://lomonpansion.com/articles\\_2\\_3533.html](http://lomonpansion.com/articles_2_3533.html) (дата обращения: 17.06.2018)